# **GPU Programming**

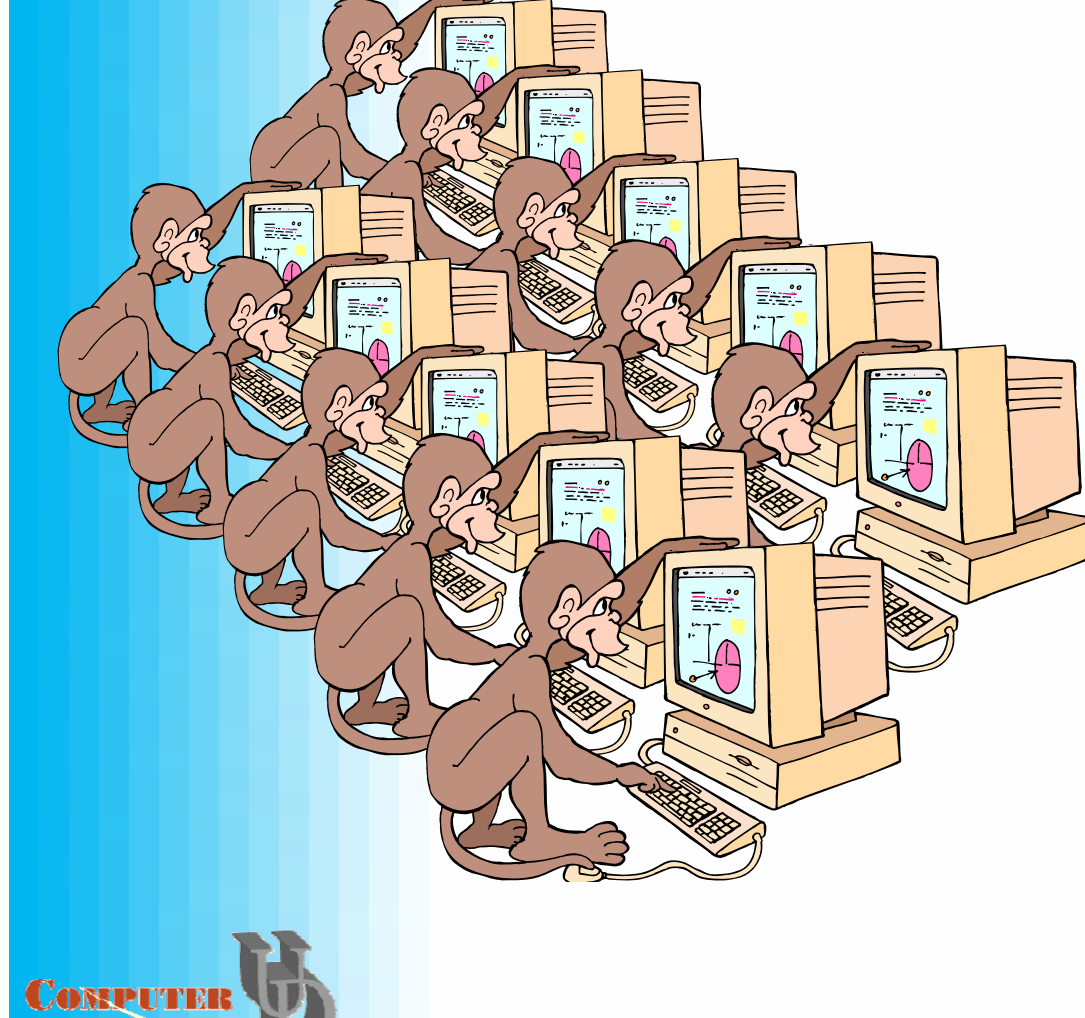

- Graphics Past
- Graphics Present
- Graphics Future
- **High-Level Shading** Languages

**CISC 440/640 Spring 2013**

## OpenGL 1.4 - Graphics Past

- • Fixed-Function Graphics Pipeline with "every step neatly planned"
- PHILOSOPHY: Performance > Flexibility
- $\bullet$ Extended by committee
- $\bullet$  Why process anything other than polygons or the occasional pixel?

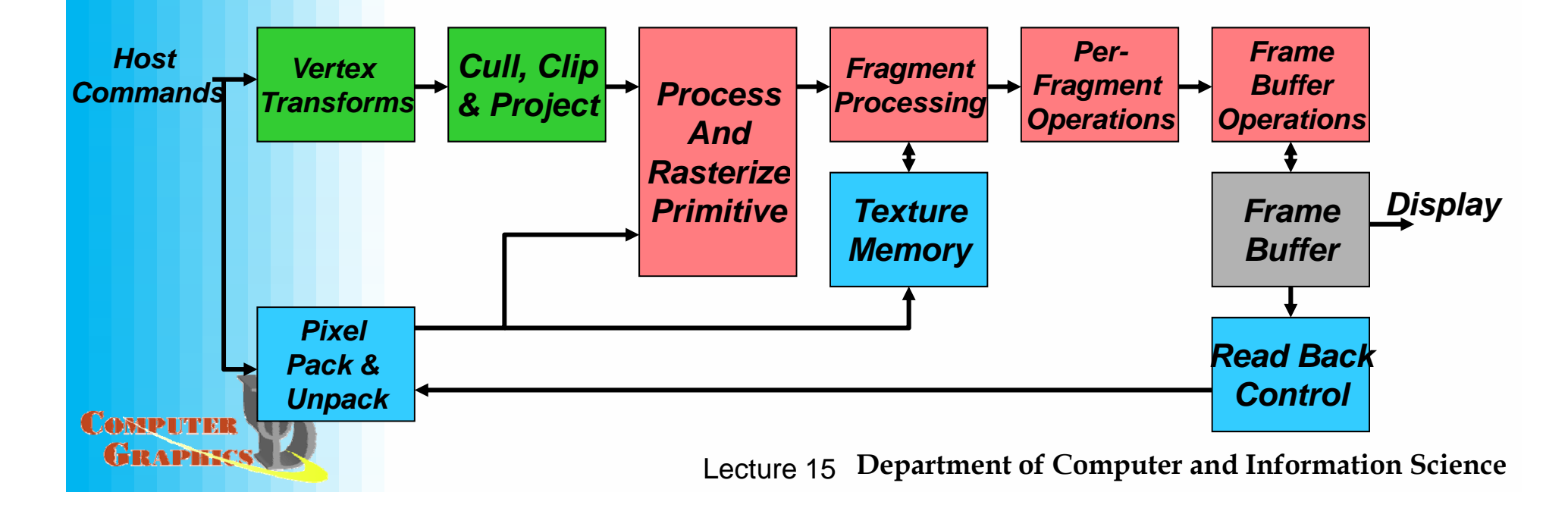

## OpenGL 2.0 - Graphics Today

- $\bullet$ **Programmable Processing units** (Exposing what was always there beneath the covers)
	- $-$  Programmable per-Vertex Processors
	- Programmable per-Fragment Processors
- $\bullet$ Texture memory – general purpose data storage

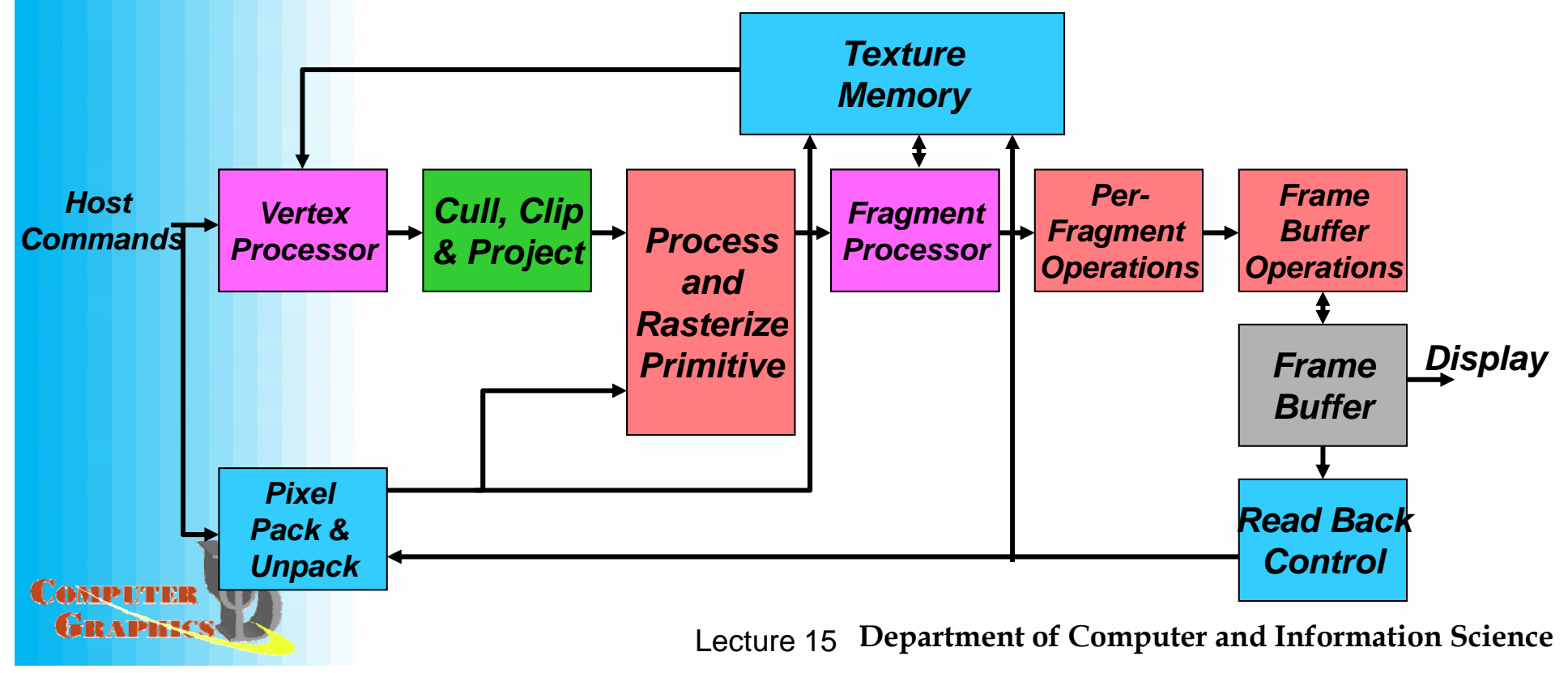

### Vertex Processor Ca pabilities

- $\bullet$ **Lighting, Material and Geometry flexibility**
- • **Vertex programs replace the following parts of the the pipeline:**
	- Vertex & Normal transformation
	- $-$  Normalization and rescaling
	- Per-Vertex Lighting Calculations
	- Color application & clamping
	- Texture coordinate generation & transformation

#### $\bullet$ **The vertex shader does NOT replace:**

- $-$  Perspective divide and viewport (NDC) mapping
- **Clipping**
- Backface culling
- Primitive assembly (Triangle setup, edge equations, etc.)

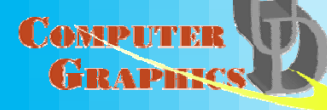

## Vertex Processor Inputs &

#### **Outputs**

- $\bullet$ Vertex "Shader" has all of the primitive arguments available to it
- $\bullet$ Fixed constants that are compiled into the shader
- •Special variables that are rendering specific
- • Writes its results into prearranged locations (registers) that are "understood" by later processing steps

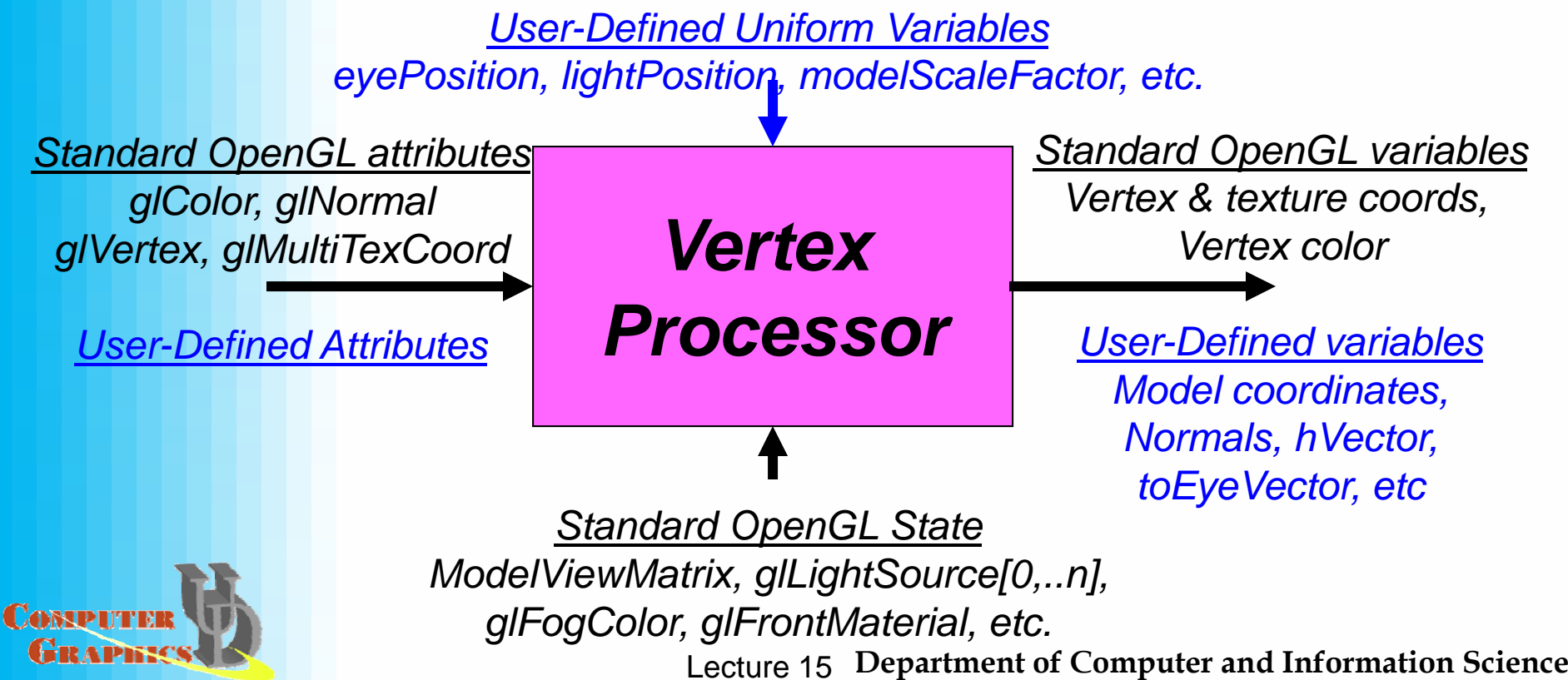

### **Fragment Processor Capabilities**

- •**Flexibility for texturing and per-pixel operations**
- • **Fragment programs replace the following parts of the OpenGL pipeline: programs**
	- –Operations on interpolated values Pixel zoom
	- Texture access Scale and bias
	- Texture application (modulate, add) Color table lookup
	- Fog (color(depth)) Convolution
	- Color sums (blends, mattes) color matrix
	- Perspective divide
- $\bullet$  **The Fragment shader does NOT replace: replace:**
	- Scan Conversion Mistogram
	- –
	- Scissor
	- –
	- Stencil test
	- Logical ops Dithering
	- Plane maskin

**CARSDIT** 

Pixel packing and unpacking **Stipple** Depth test Alpha blending g Z-buffer re placement test p

- 
- 
- 

#### Fragment Processor Inputs & **Outputs**

- •Fragment "Shader" has all of the rasterization arguments available to it
- $\bullet$ Fixed constants that are compiled into the shader
- •Special variables that are rendering specific
- • Writes its results into prearranged locations (registers) that are "understood" by later processing steps

*User Defined Uniform Variables -Defined*

*eyePosition, lightPosition, modelScaleFactor, epsilon, etc.*

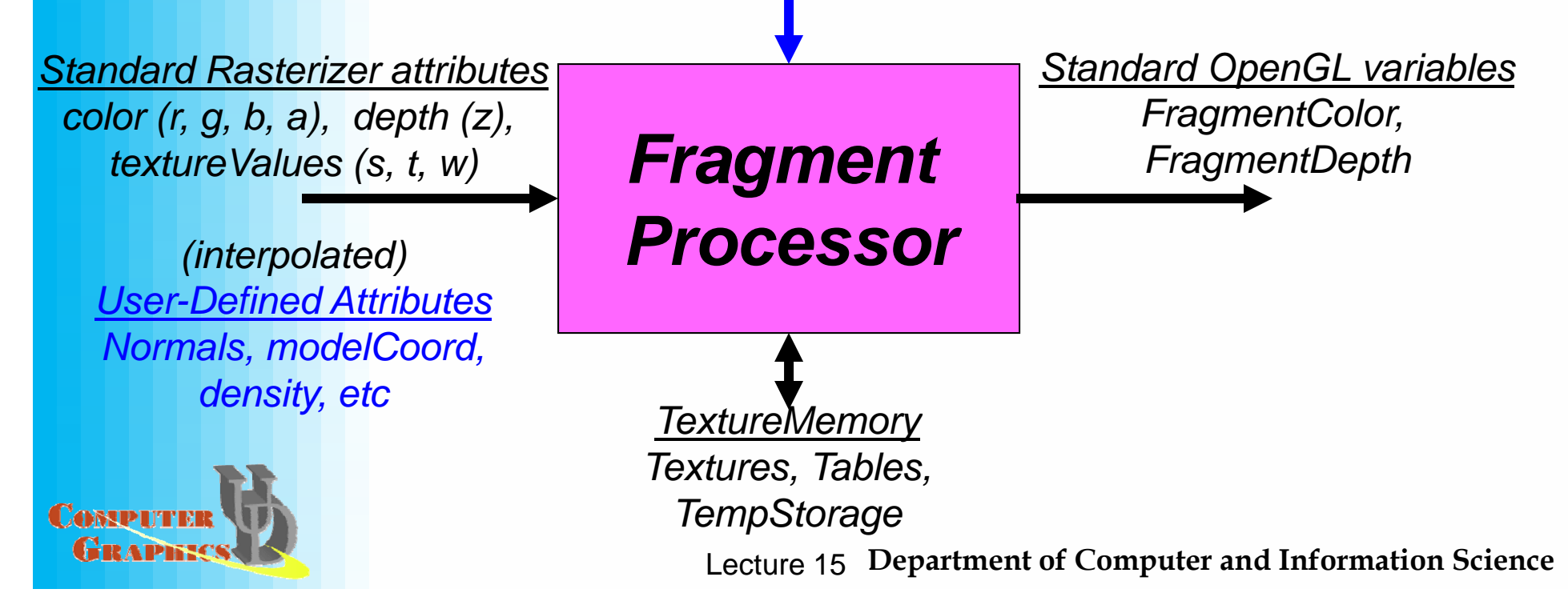

## **GPU Programmability**

- • The major innovation of the Vertex and Fragment Processors is the exposing of a programmable interface
- •Initially, the Vertex and Fragment programs were written in a low-level H/W specific assembly languages, with specific capabilities (eg. floating point only in Vertex shaders, Fixed-point only in Fragment shaders)
- • Trend is toward Higher-Level languages and more symmetric capabilities

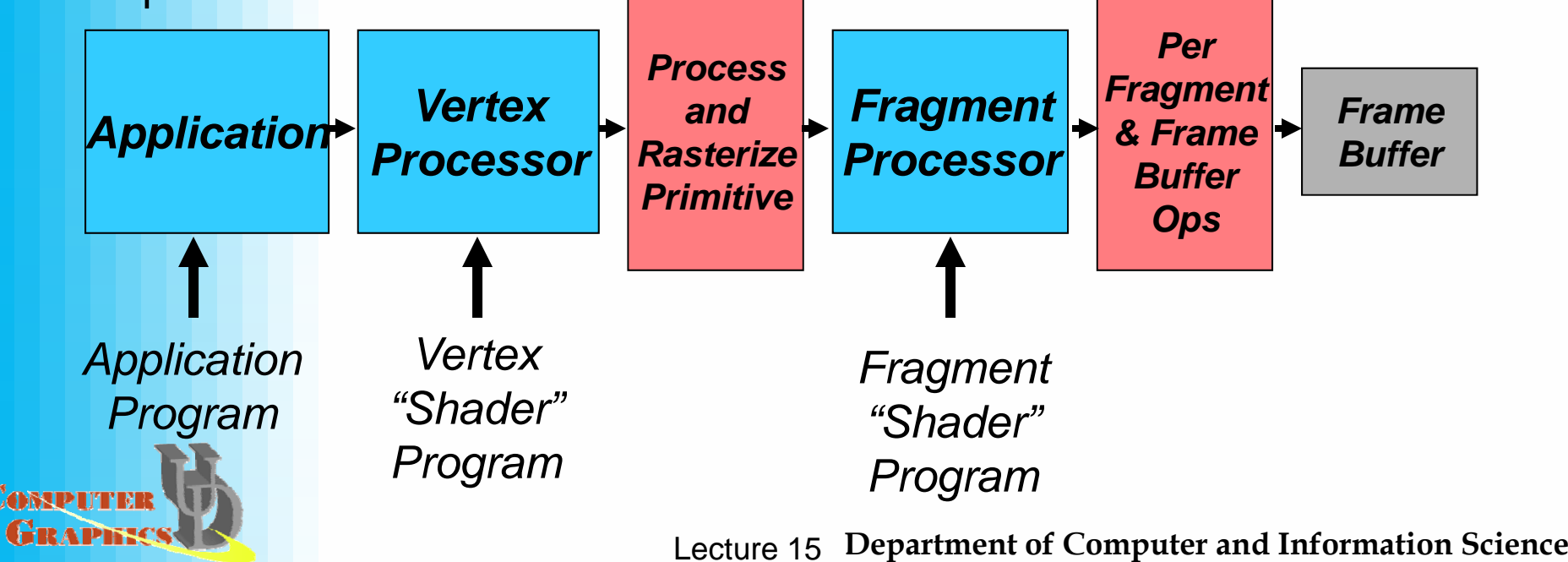

#### Example: GeForce 3 Vertex Processor

- •In the beginning, resources were limited
- • It was difficult to do anything, even at the
- Useful macros
	- Vecto r-scalar mult
	- Vector-vector add
	- Dot-product
	- Normalize–

became

the programming method of choice

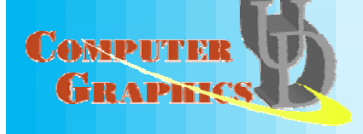

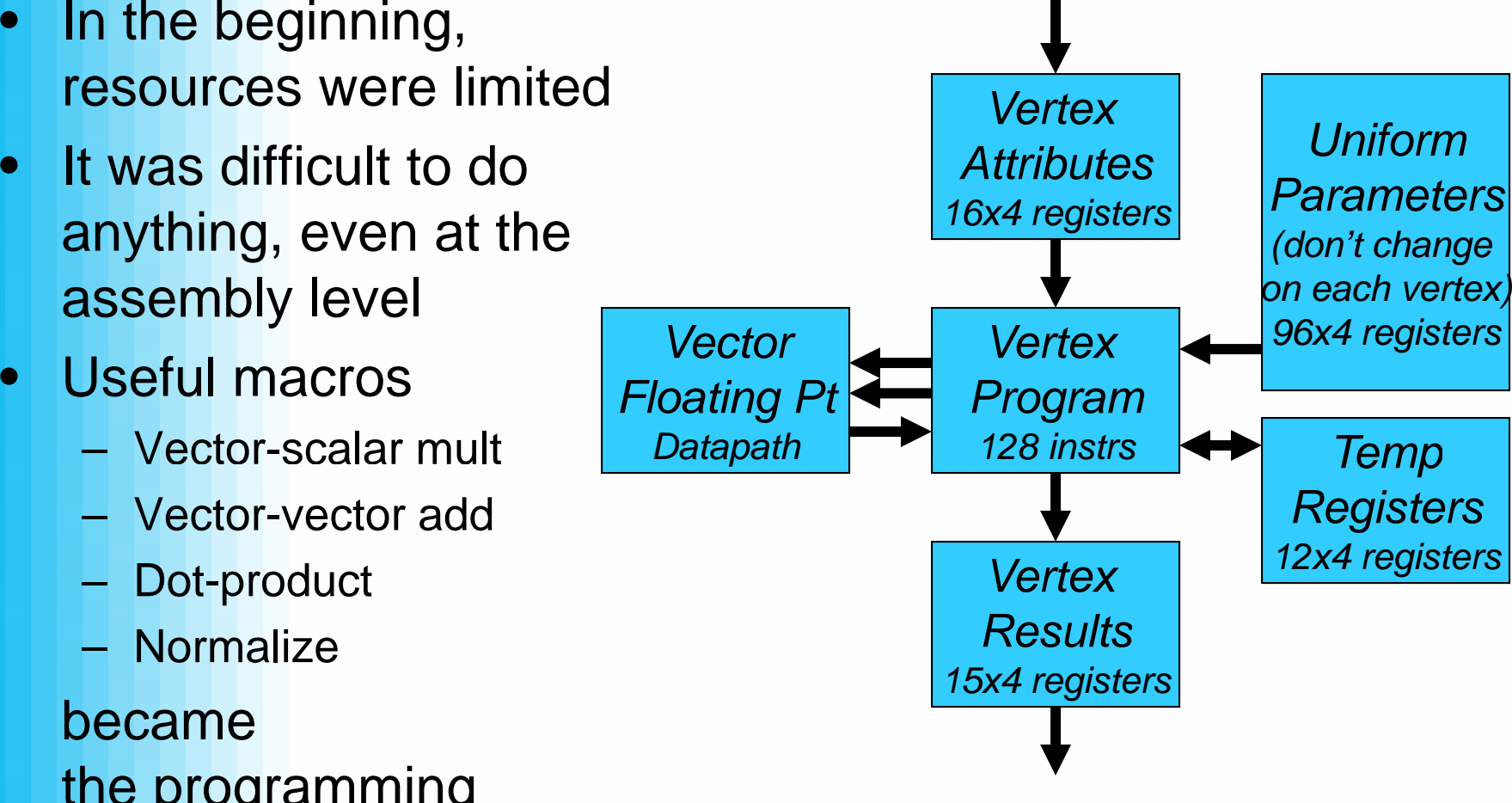

#### GPU/CPU Differences

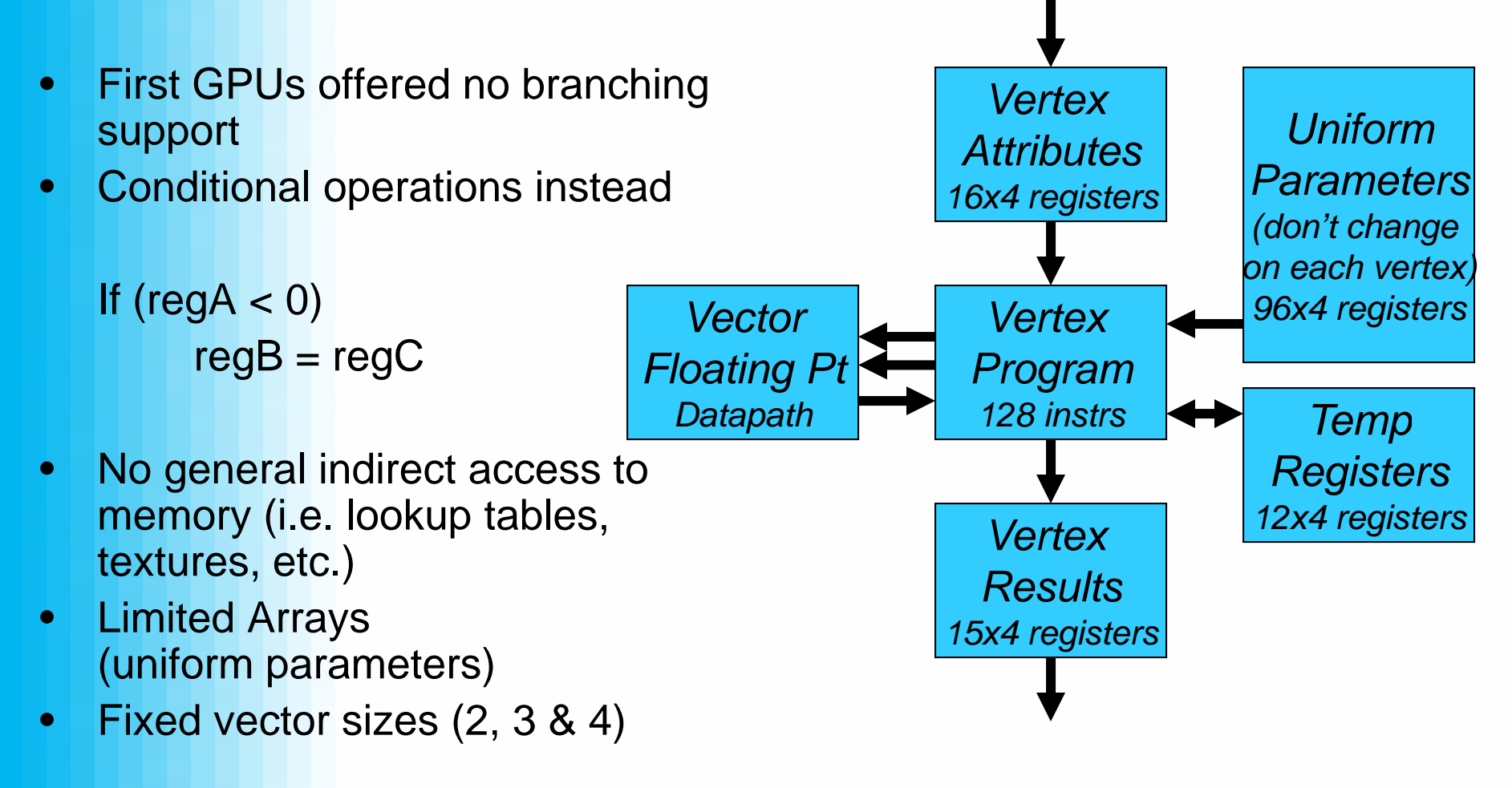

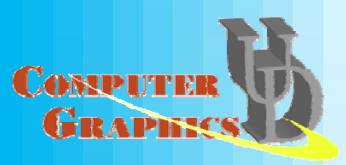

## OpenGL Shading Language (GLSL)

- The end result is OpenGL Shading Language, which is a part of the OpenGL 2.0 standard (October 22, 2004)
- GLSL is commonly referred to as "*GLslang* "
- GLSL and Cg are quite similar, with GLSL being a lot closer to OpenGL

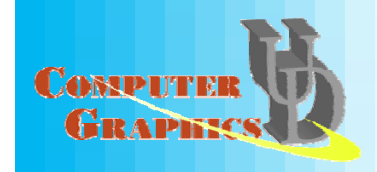

### The Graphics Pipeline

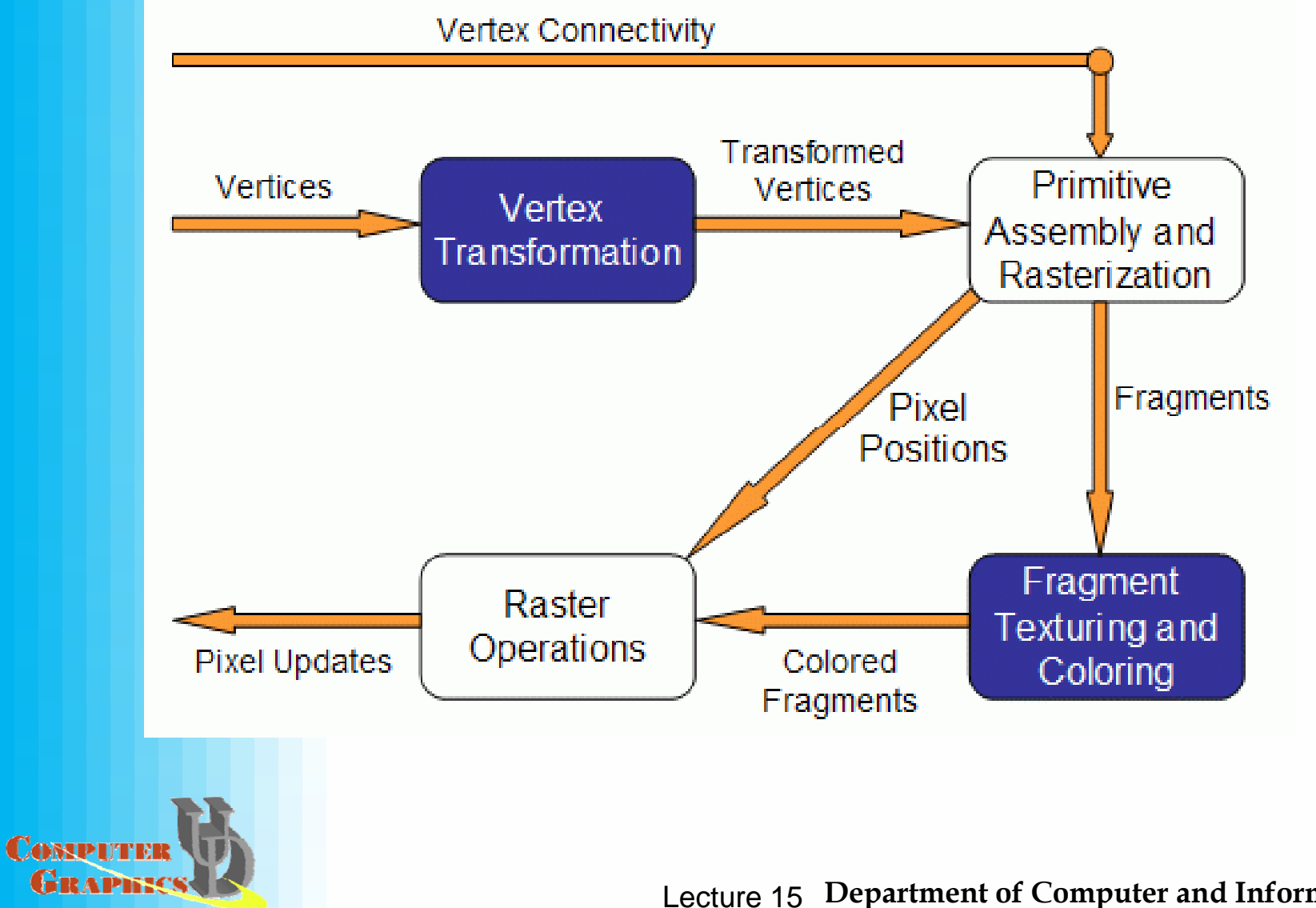

### Fixed Functionality – Vertex **Transformation**

- $\bullet$  A vertex is a set of attributes such as its location in space, color, normal, texture coordinates, etc.
- •• Inputs: individual vertices attributes.
- $\bullet$  O perations:
	- Vertex position transformation
	- –– Lighting computations per vertex
	- Generation and

transformation of texture **COSSPITER** GRAPHICSCOORDINATES

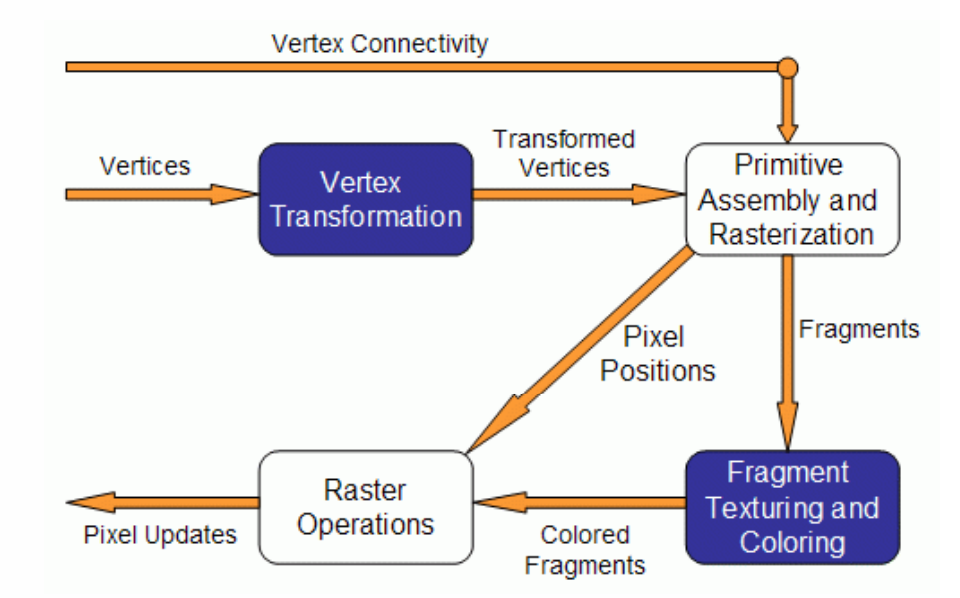

#### Fixed Functionality – Primitive Assembly and Rasterization

- $\bullet$  Inputs: transformed vertices and connectivity information
- $\bullet$  Op 1: clipping against view frustum and back face cullin g
- $\bullet$  Op 2: the actual rasterization determines the fragments, and pixel positions of the primitive.
- •Output:
	- – position of the fragments in the frame buffer
	- interpolated attributes for
- **CostPurGach fragment GRAPHICS**

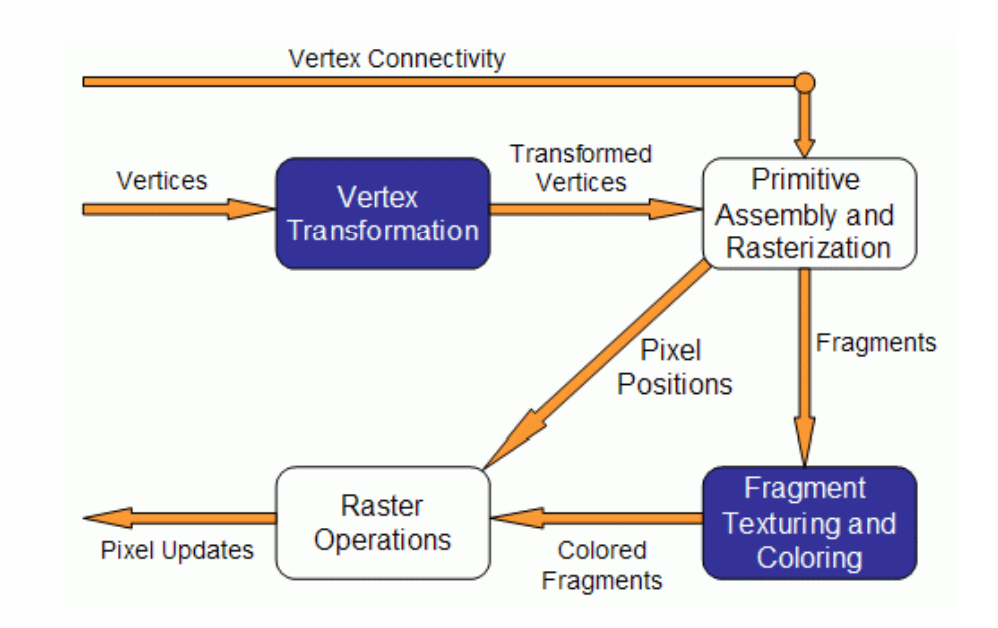

#### Fixed Functionality – Fragment Texturing and Coloring

- • Input: interpolated fra gment information
- A color has already been computed in the previous stage through interpolation, and can be combined with a texel
- Texture coordinates have also been interpolated in the previous stage. Fog is also applied at this stage.
- Output: a color value and a depth for each fragment.

**COSSPITER** GRAPES

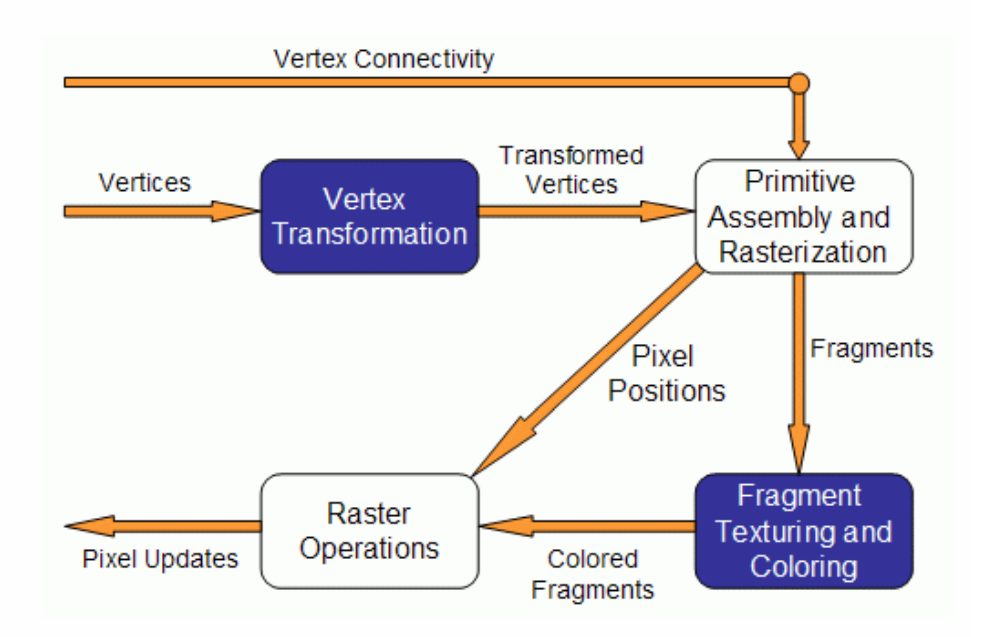

#### Fixed Functionality Raster **Operations**

•Inputs:

**COSSPITE** GRAPE

- pixels location
- fragments depth and color values
- O perations:
	- Scissor test
	- –Alpha test
	- Stencil test
	- –Depth test

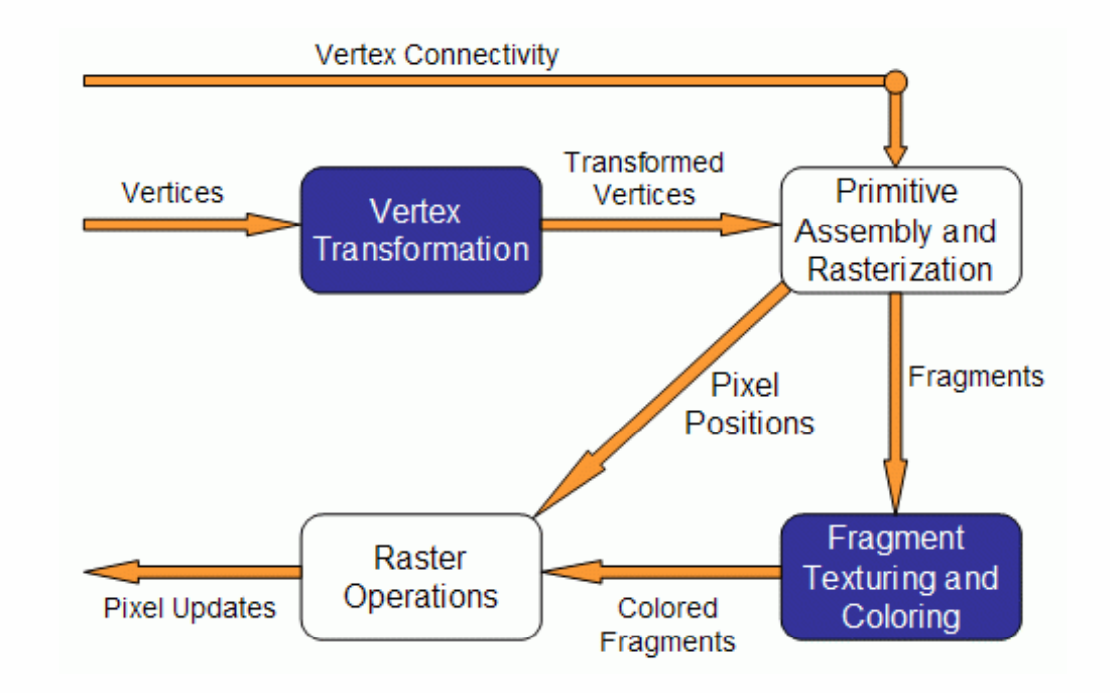

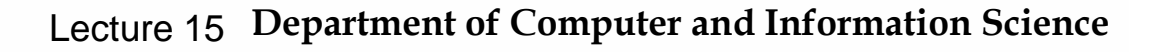

#### Fixed Functionalit y

•A summary (common jargons: T&L, Texturing etc.)

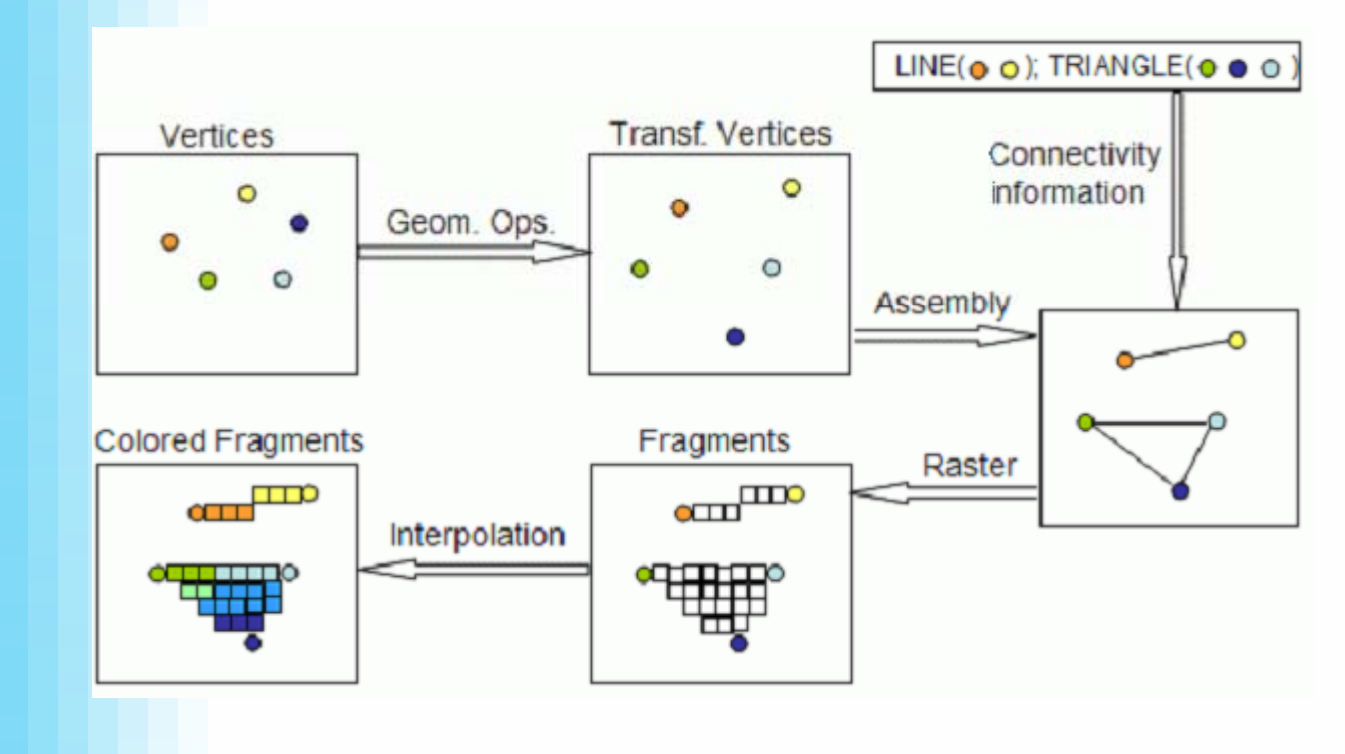

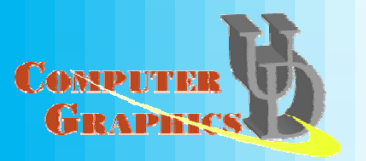

## **Replacing Fixed Functionalities**

- $\bullet$ **Vertex Transformation stage:** vertex shaders
- • Fragment Texturing and Coloring stage: fragment shaders
- Obviously, if we are replacing fixed functionalities with programmable shaders, "stage" is not a proper term any more
- From here on, let's call them vertex processors and fragment processors

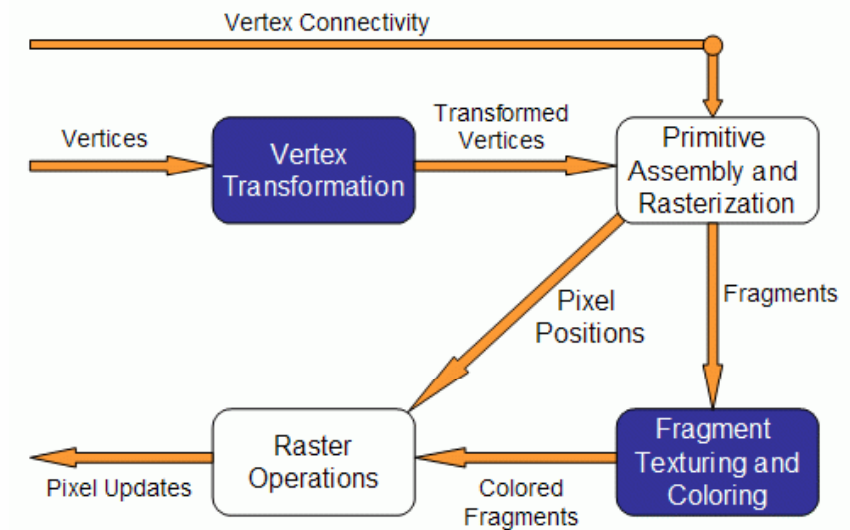

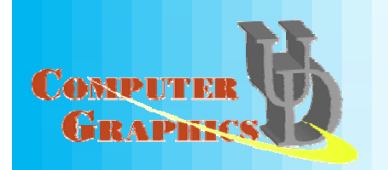

#### Vertex Processors

- •The vertex processor is where the vertex shaders are run
- $\bullet$ Input: the vertex data, namely its position, color, normals, etc, depending on what the OpenGL application sends
- •A piece of code that sends the inputs to vertex shader:

```
glBegin(...); 
glColor3f(0.2,0.4,0.6); 
glVertex3f(-1.0,1.0,2.0); 
glColor3f(0.2,0.4,0.8); 
glVertex3f(1.0,-1.0,2.0); 
glEnd();
```
**CASSIDIT** 

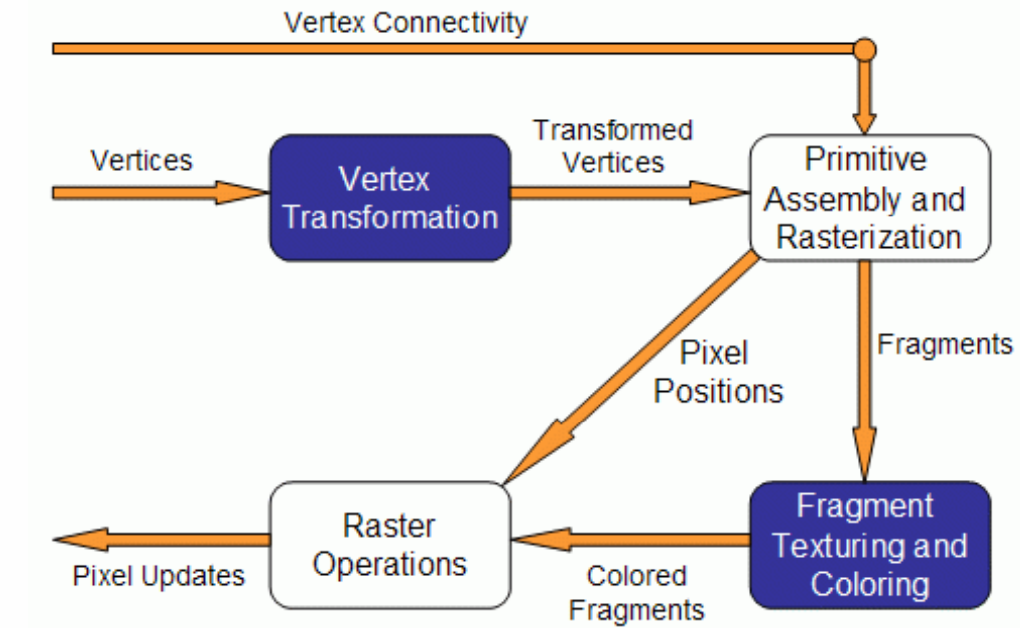

#### Vertex Processors

- In vertex shaders, sample tasks to perform include:
	- vertex position transformation using the modelview and projection matrices
	- normal transformation, and if required its normalization
	- texture coordinate generation and transformation
	- lighting per vertex or computing values for lighting per pixel
	- color computation

• Note:

- it is not required that your vertex shader does any particular task

 no matter what vertex shader is provided, you have already replaced the entire fixed functionality for vertex transformation stage

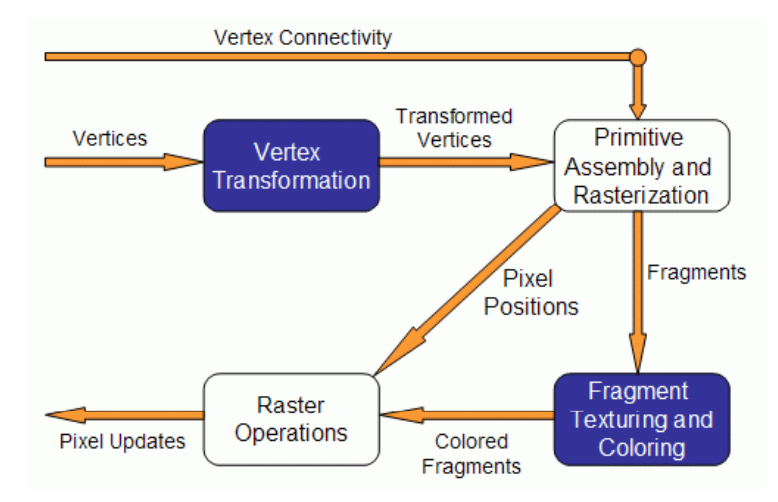

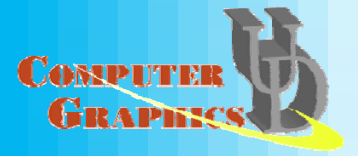

#### Vertex Processors

- The vertex processor processes vertices individually and has no information regarding connectivity, no operations that require topological knowledge can't be performed in here.
	- $-$  for example, no back face culling
- The vertex shader must write at least a variable: *gl\_Position*
	- often transforming with modelview and projection matrices
- A vertex processor has access to OpenGL states  $-$  so it can do lighting and use materials.
- A vertex processor can access textures (not on all hardware).
- •• A vertex processor cannot access the frame buffer.

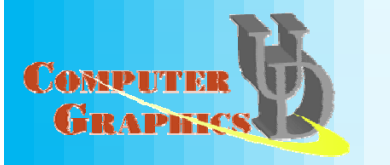

#### Fragment Processors

• Inputs: the interpolated values computed in the previous stage of the pipeline

e.g. vertex positions, colors, normals, etc...

- Note, in the vertex shader these values are computed per vertex. Here we're interpolating for the fragments
- When you write a fragment shader it replaces all the fixed functionality. The programmer must code all effects that the application requires. **Vertex Connectivity**

#### • A fragment shader has two output options: to discard the fragment, hence outputting nothing to compute either *gl\_FragColor* (the final color of the fragment), or *gl\_FragData* when rendering to multiple targets.

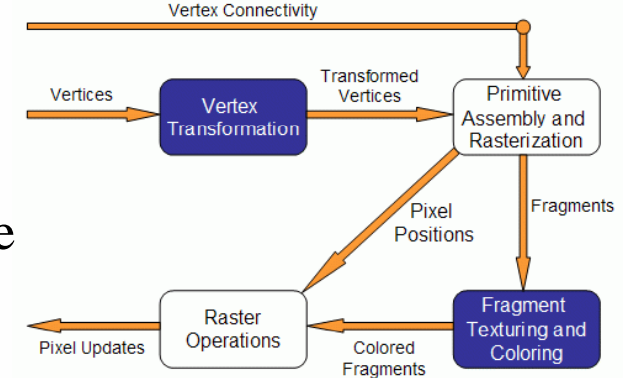

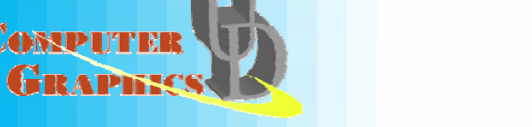

## Fragment Processors

- The fragment processor operates on single fragments, i.e. it has no clue about the neighboring fragments.
- The shader has access to OpenGL states
	- Note: a fragment shader has access to but cannot change the pixel coordinate. Recall that modelview, projection and viewport matrices are all used before the fragment processor.
- •Depth can also be written but not required
- Note the fragment shader has no access to the frame buffer
- Operations such as blending occur only after the •fragment shader has run. **Vertex Connectivity**

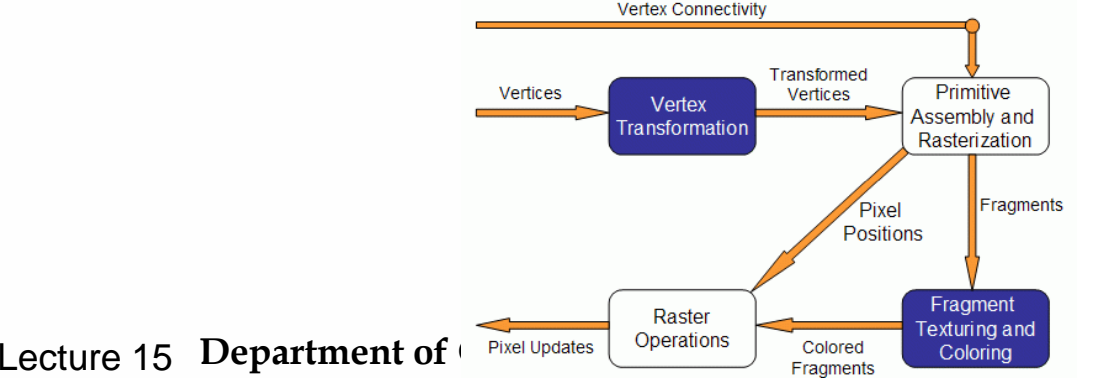

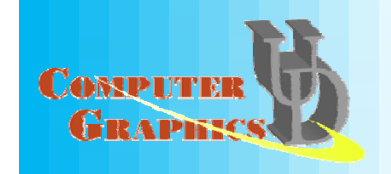

## Using GLSL

- If you are using OpenGL 2.0, GLSL is part of it
- If not, you need to have two extensions:

GL\_ARB\_fragment\_shader GL\_ARB\_vertex\_shader

• In OGL 2.0, the involved functions and symbolic constants do not have "ARB" in the name any more.

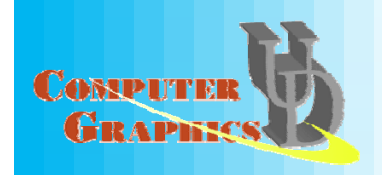

#### Shader Review

#### $\bullet$ **Hardware**

– Video cards only [300,650]Mhz (CPUs are 2-4Ghz) but [2,16] vertex, [8,48] fragment processors

•Fragment Programs: FX1000:8x300=2.4Ghz; 7800GT: 20x400Mhz=8.0Ghz

SLI for 2-4 video cards (www.tomshardware.com)

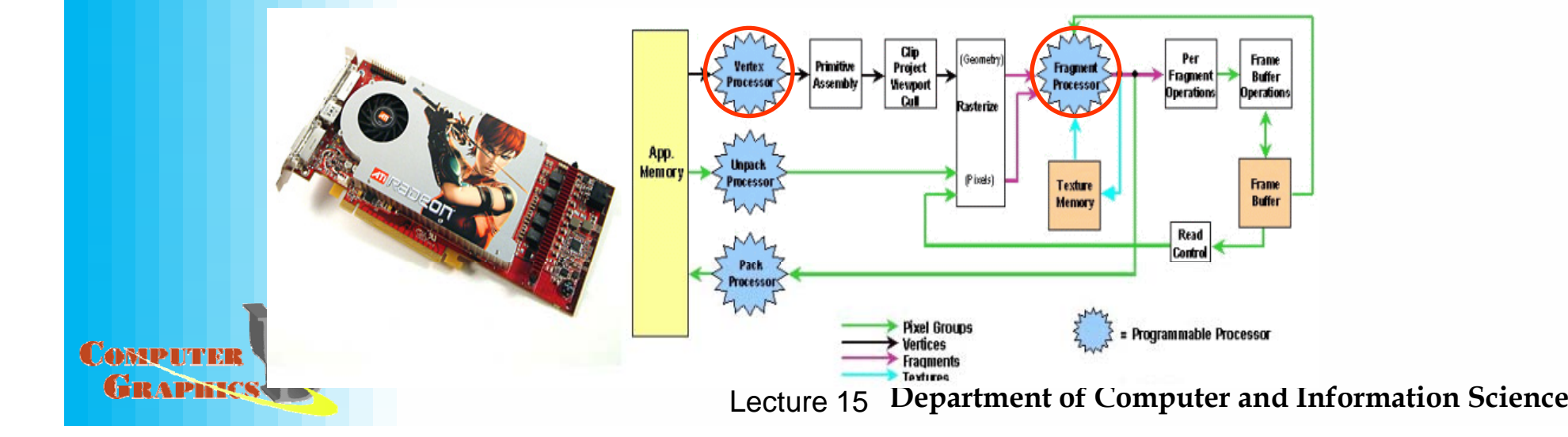

#### Shader Review

- $\bullet$  Programming GPU:
	- –Store data as texture (similar to 2D array)
	- – RoT: data structures, kernels, matrices, reduce communication, reduce conditionals

#### int glutDisplay() €

glClear(GL\_COLOR\_BUFFER\_BIT | GL\_DEPTH\_BUFFER\_BIT);  $q1$ LoadIdentity();  $g1$ Translatef $(-1.5f, 0.0f, -6.0f)$ ; glBegin(GL\_TRIANGLES)  $glColor3f(1.0f, 0.0f, 0.0f);$  $q1$ Vertex3f( $0.0f, 1.0f, 0.0f$ );  $q1$ Color $3f(0.0f, 1.0f, 0.0f)$ ;  $g1$ Vertex $3f(-1.0f, -1.0f, 0.0f)$ ;  $q1$ Color $3f(0.0f, 0.0f, 1.0f)$ ;  $q1Vertex3f(1.0f,-1.0f, 0.0f);$  $qlEnd()$  :

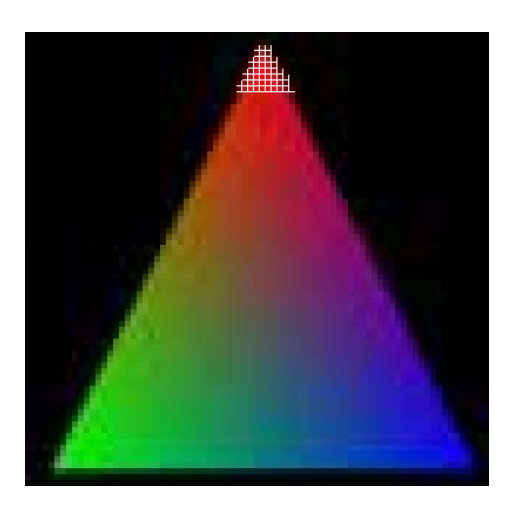

Triangle  $\sim$ 3,042 pixels Each pixel processed by fragment processor each frame

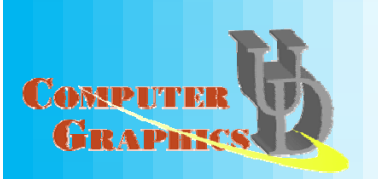

#### Shader Review

#### $\bullet$ GPU uses:

- Games often use for Example<br>
custom lighting, dynamic uniform sampler1D clutTexture; contrast, etc.
- Shader programs: 3-100 –lines of code (10 avg.)
- – General uses: particle engines, illumination, signal processing, image compression, computer vision, sorting/searching (www.gpgpu.org)

#### **Example Shader**

uniform float alphaThresh:

void main(void)

```
vec4 color:
float mainIndex:
if(viewIndex==0)
      gl FragColor=vec4 (0.95, 0.95, 0.95, 1.0);
else if (\text{viewIndex} == 4) (
      if(gl TexCoord[0].x<0) discard;
      //Compute the RGBA color
      mainIndex = clamp(g1 TexCoord[0].x, 0.0, 1.0);color = vec4()texture1D(clutTexture, mainIndex));
      color.a = smoothstep(alphaThresh-0.4,
                   alphaThresh, gl FragColor.a);
      q1 FraqColor = color;
```
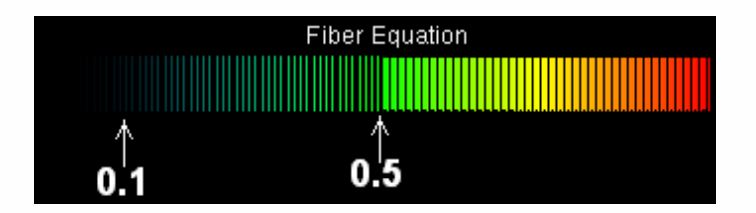

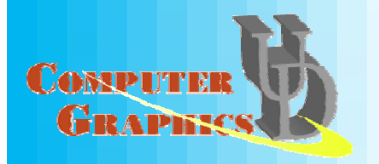

#### Enter the GPU IDE

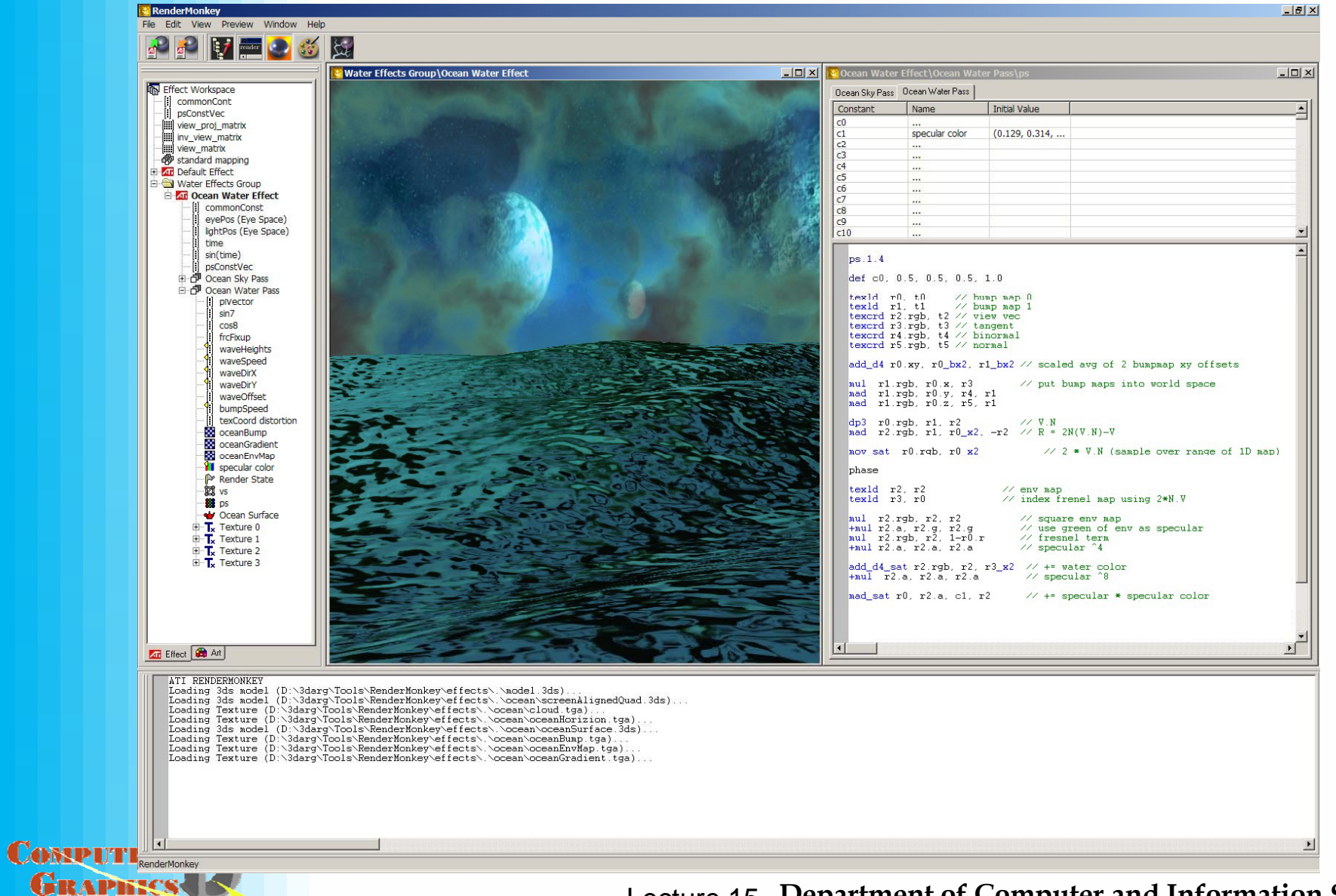

## ATI RenderMonkey

- • Integrated Shader Development Environment
	- $-$  Interactive Preview window-- lets you see the impact of your shader changes immediately
	- Supports HLSL, Cg, and OpenGL Slang
	- $-$  Separate editor windows for vertex and fragment shading code
	- Support generation of artwork (textures, color palettes, MIPmaps)
	- Built-in host application that allows loading geometry
	- Built-in disassembler
	- Error checking but not Debugging
- $\bullet$  Free download at
	- – http://www.ati.com/developer/sdk/radeonSDK/html/Tools/RenderMonkey.ht ml

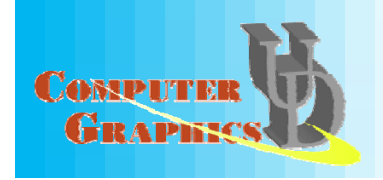

#### ATI RenderMonkey

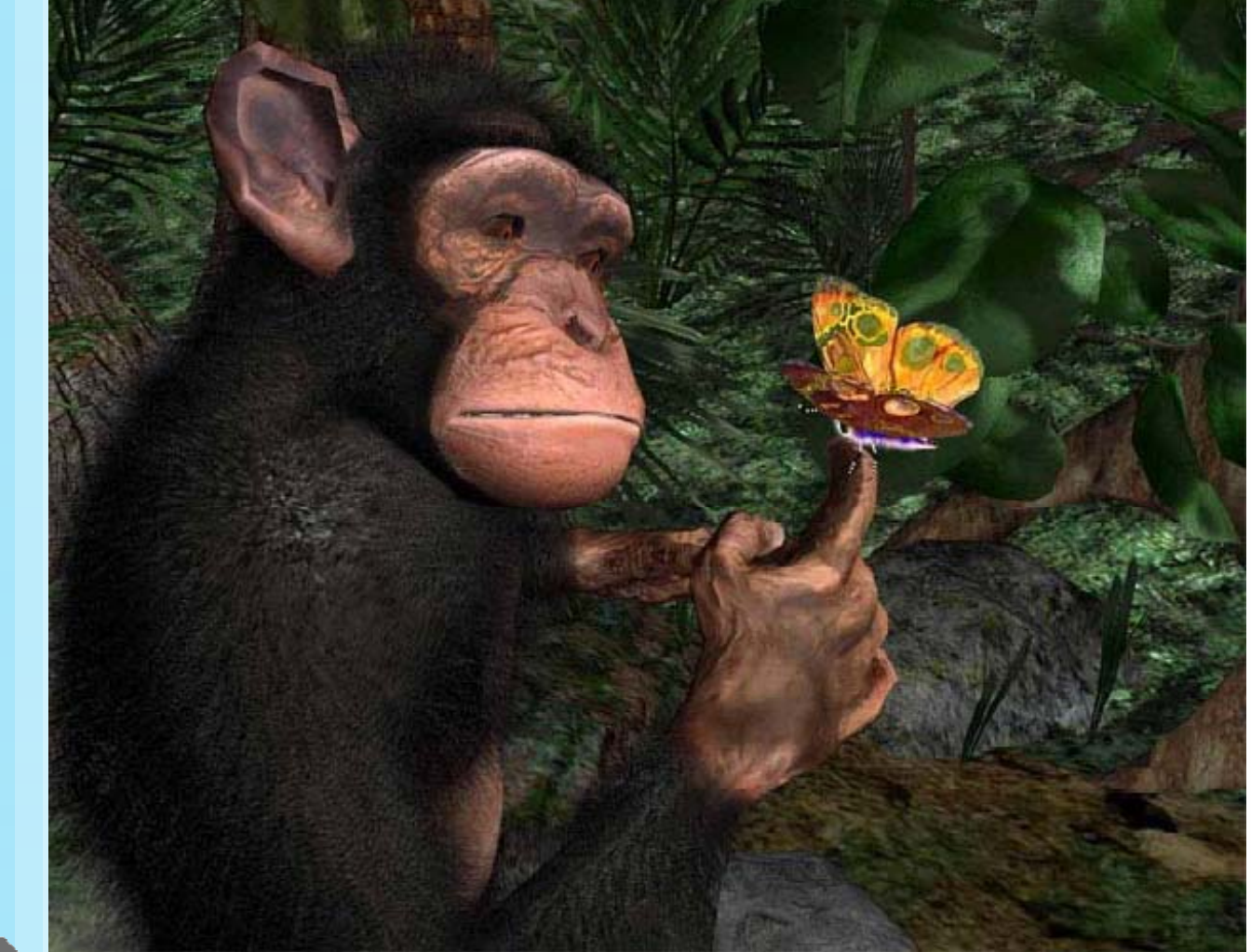

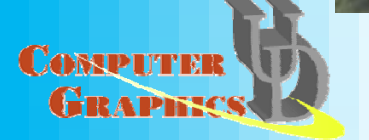

## GLSL Data Types

- $\bullet$  Three basic data types in GLSL:
	- float, bool, int
	- float and int behave just like in C,and bool types can take on the values of true or false.
- Vectors with 2,3 or 4 components, declared as:
	- $vec{2,3,4}$ : a vector of 2, 3,or 4 floats
	- bvec{2,3,4}: bool vector
	- $-$  ivec{2,3,4}: vector of integers
- Square matrices 2x2, 3x3 and 4x4:
	- mat2
	- mat3
	- mat4

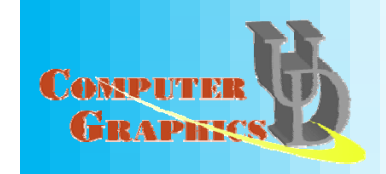

### GLSL Data Types

- A set of special types are available for texture access, called sampler
	- –sampler1D - for 1D textures
	- sampler2D for 2D textures
	- sampler3D for 3D textures

{

};

- samplerCube for cube map textures
- Arrays can be declared using the same syntax as in C, but can't be initialized when declared. Accessing array's elements is done as in C.
- Structures are supported with exactly the same syntax as C struct dirlight

vec3 direction; vec3 color;

#### GLSL Variables

#### •Declaring variables in GLSL is mostly the same as in C

float a,b; // two vector (yes, the comments are like in C) int  $c = 2$ ; //  $c$  is initialized with 2 bool  $d = true$ ; // d is true

#### • Differences: GLSL relies heavily on constructor for initialization and type casting

float  $b = 2$ ; // incorrect, there is no automatic type casting float  $e = (float)2$ ;// incorrect, requires constructors for type casting int  $a = 2$ : float  $c =$  float(a); // correct. c is 2.0 vec3 f; // declaring f as a vec3 vec3  $g = \text{vec}3(1.0, 2.0, 3.0)$ ; // declaring and initializing g

• GLSL is pretty flexible when initializing variables using other variables $vec2 a = vec2(1.0, 2.0);$ 

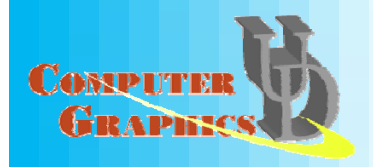

```
vec2 b = vec2(3.0, 4.0);vec4 c = vec4(a,b) // c = vec4(1.0,2.0,3.0,4.0);
vec2 g = vec2(1.0, 2.0);float h = 3.0:
vec3 j = vec3(g,h);
```
#### GLSL Variables

#### •Matrices also follow this pattern

```
mat4 m = mat4(1.0) \frac{1}{10} initializing the diagonal of the matrix with 1.0
vec2 a = vec2(1.0, 2.0);vec2 b = vec2(3.0, 4.0);mat2 n = mat2(a,b); \frac{1}{2} matrices are assigned in column major order
mat2 k = mat2(1.0,0.0,1.0,0.0); // all elements are specified
```
• The declaration and initialization of structures is demonstrated below

```
struct dirlight { // type definition
   vec3 direction; 
  vec3 color; 
}; 
dirlight d1; 
di rlight d2 = di rlight(vec3(1.0, 1.0, 0.0), vec3(0.8, 0.8, 0.4));
```
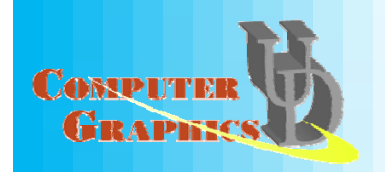

#### GLSL Variables

 $\bullet$  Accessing a vector can be done using letters as well as standard C selectors. vec4 a = vec4(1.0,2.0,3.0,4.0); float  $posX = a.x$ ;

float  $posY = a[1]$ ;  $vec2$  pos $XY = a$ .xy; float depth  $= a.w$ ;

- One can the letters x,y,z,w to access vectors components;  $\mathsf{r}, \mathsf{g}, \mathsf{b}, \mathsf{a}$  for color components; and s,t,p,q for texture coordinates.
- As for structures the names of the elements of the structure can be used as in C

d1.direction =  $vec3(1.0, 1.0, 1.0)$ ;

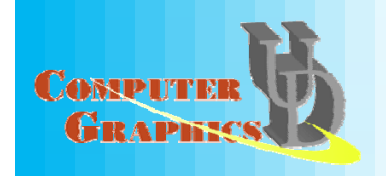

#### GLSL Variable Qualifiers

- Qualifiers give a special meaning to the variable. In GLSL the following qualifiers are available:
	- const the declaration is of a compile time constant
	- attribute – (only used in vertex shaders, and read-only in shader) global variables that may change per vertex, that are passed from the OpenGL application to vertex shaders
	- uniform –– (used both in vertex/fragment shaders, read-only in both) global variables that may change per primitive (may not be set inside glBegin,/glEnd)
	- varying used for interpolated data between a vertex shader and a fragment shader. Available for writing in the vertex shader, and read-only in a fragment shader.

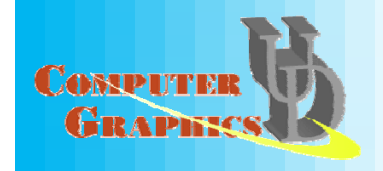
#### GLSL Statements

#### •Control Flow Statements: pretty much the same as in C.

if (bool expression)

else

...

...

for (initialization; bool expression; loop expression) ...

while (bool expression)

...

do

... while (bool expression)

#### Note: only "if" are available on most current hardware

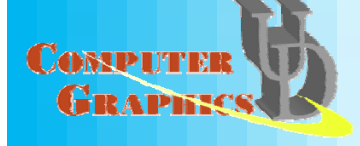

#### GLSL Statements

#### $\bullet$ A few jumps are also defined:

•continue - available in loops, causes a jump to the next iteration of the loop

•break - available in loops, causes an exit of the loop

•Discard - can only be used in fragment shaders. It causes the termination of the shader for the current fragment without writing to the frame buffer, or depth.

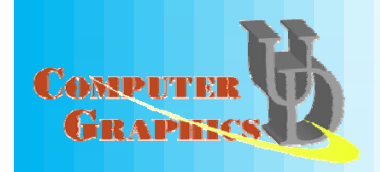

#### GLSL Functions

- As in C, a shader is structured in functions. At least each type of shader must have a main function declared with the following s yntax: void main()
- $\bullet$ User defined functions may be defined.
- As in C a function may have a return value, and use the return statement to pass out its result. A function can be void. The return type can have any type, except array.
- The parameters of a function have the following qualifiers:
	- in for input parameters
	- out for outputs of the function. The return statement is also an option for sending the result of a function.
	- inout for parameters that are both input and output of a function

If no qualifier is specified, by default it is considered to be *in*.

#### GLSL Functions

- A few final notes:
	- $-$  A function can be overloaded as long as the list of parameters is different.
	- Recursion behavior is undefined by specification.
- $\bullet$ Finally, let's look at an example

```
vec4 toonify(in float intensity) 
\{vec4 color;  
      if (intensity > 0.98) 
        color = vec4(0.8, 0.8, 0.8, 1.0);else if (intensity > 0.5) 
        color = vec4(0.4, 0.4, 0.8, 1.0);else if (intensity > 0.25) 
        color = vec4(0.2, 0.2, 0.4, 1.0);else color = vec4(0.1,0.1,0.1,1.0); 
      return(color); 
}
```
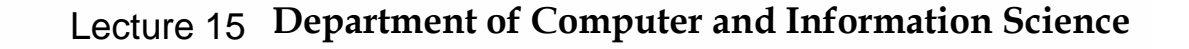

# **GLSL Varying Variables**

- $\bullet$  Let's look at a real case, shading
	- **Current OGL does Gouraud Shading**
	- Phong shading produces much higher visual quality, but turns out to be a big deal for hardware
- •Illumination takes place in vertex transformation, then shading (color interpolation) goes in the following stage
- But Phong shading basically requires per fragment  $\bullet$ illumination**Vertex Connectivity**

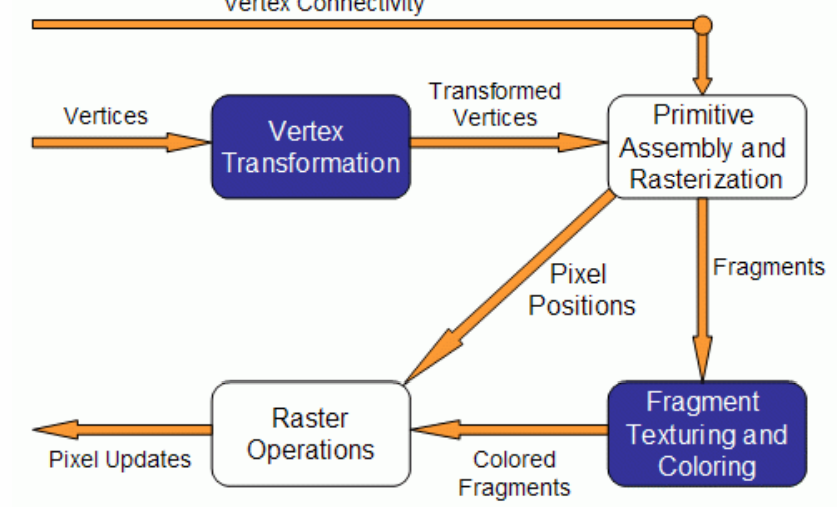

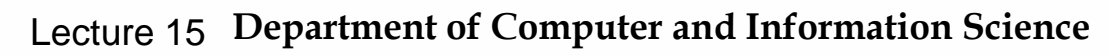

# **GLSL Varying Variables**

- • Varying variables are interpolated from vertices, utilizing topology information, during rasterization
- • GLSL has some predefined varying variables, such as color, texture coordinates etc.
- $\bullet$ Unfortunately, normal is not one of them
- $\bullet$  In GLSL, to do Phong shading, let's make normal a varying variable

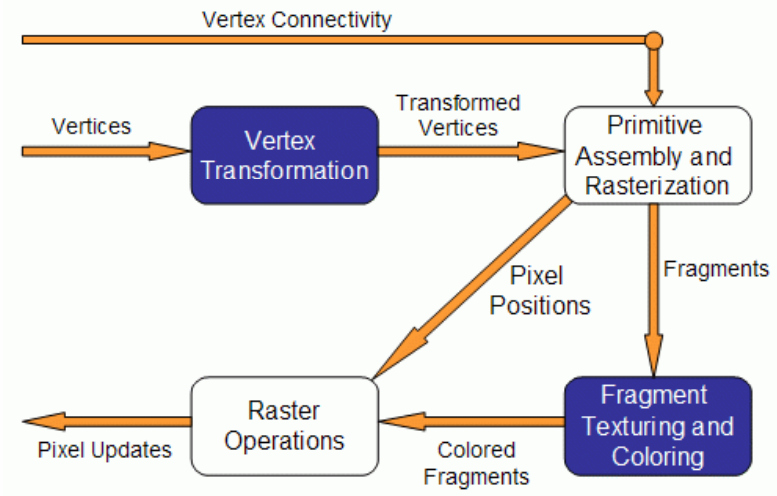

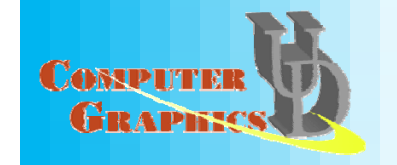

# **GLSL Varying Variables**

• Define varying variables in both vertex and fragment shaders

varying vec3 normal;

- •Varying variables must be written in the vertex shader
- $\bullet$ Varying variables can only be read in fragment shaders

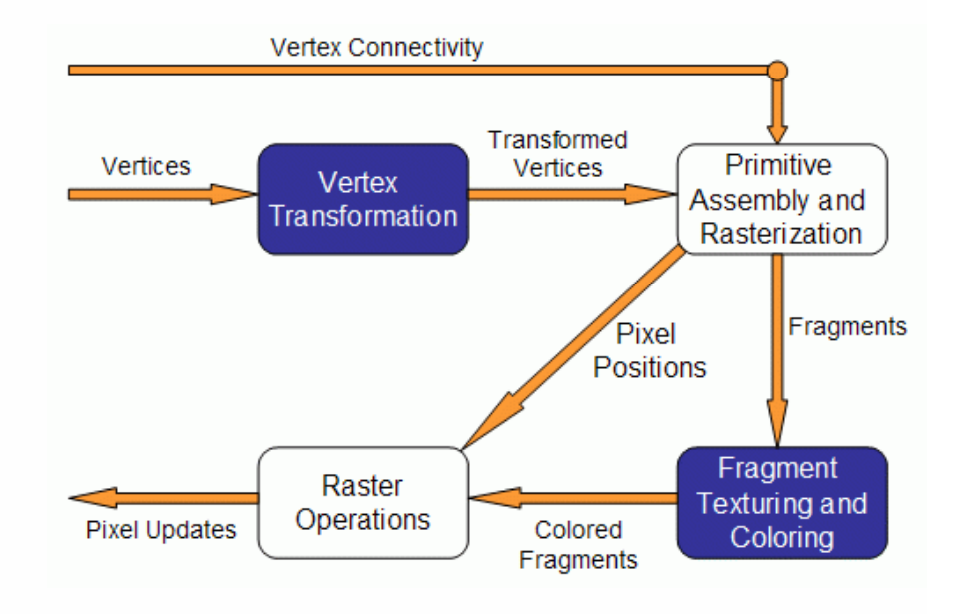

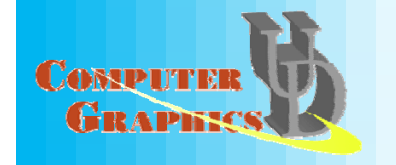

- Uniform variables, this is one way for your C program to communicate with your shaders (e.g. what time is it since the bullet was shot?)
- A uniform variable can have its value changed by primitive only, i.e., its value can't be changed between a *glBegin* / *glEnd* pair.
- Uniform variables are suitable for values that remain constant along a primitive, frame, or even the whole scene.
- Uniform variables can be read (but not written) in both vertex and fragment shaders.

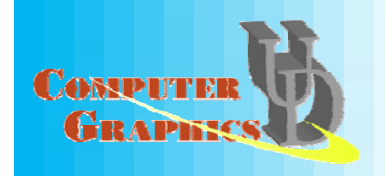

#### The Overall Process

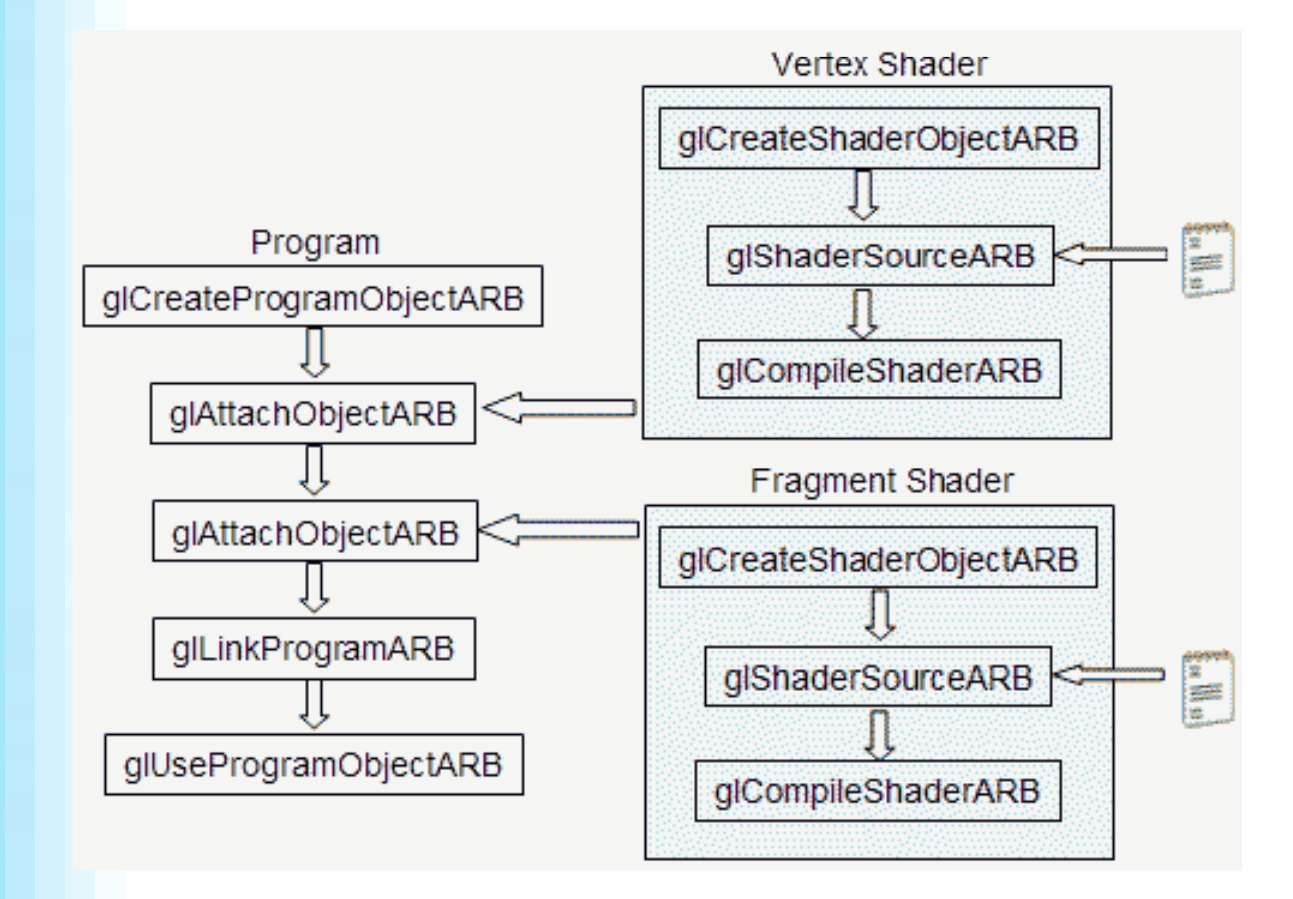

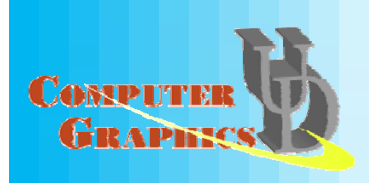

# Creating a Shader

 $\bullet$  The first step is creating an object which will act as a shader container. The function available for this purpose returns a handle for the container

GLhandleARB glCreateShaderObjectARB(GLenum shaderType);

Parameter:

```
shaderType - GL_VERTEX_SHADER_ARB or
GL_FRAGMENT_SHADER_ARB.
```
• You can create as many shaders as needed, but there can<br>only be one single *main* function for the set of vertex shaders and one single *main* function for the set of fragment shaders in each single program.

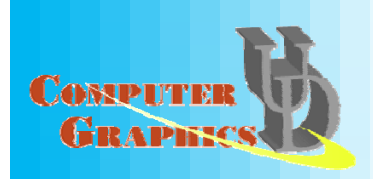

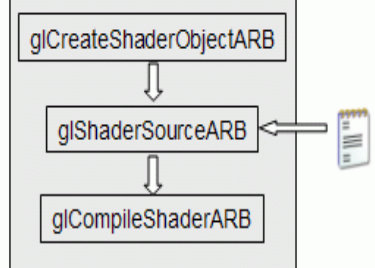

## Creating a Shader

- $\bullet$  The second step is to add some source code (like this is a surprise  $\circledcirc$ ).
	- The source code for a shader is a string array, although you can use a pointer to a single string.
- $\bullet$ The syntax of the function to set the source code for a shader is

void glShaderSourceARB(GLhandleARB shader, int numOfStrings, const char \*\*strings, int \*lenOfStrings);

Parameters:

shader - the handler to the shader. numOfStrings - the number of strings in the array.

strings - the array of strings.

lenOfStrings - an array with the length of each string, or NULL, meaning that the strings are NULL terminated.

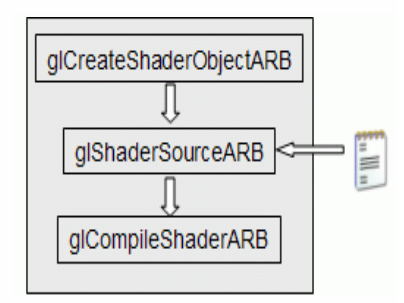

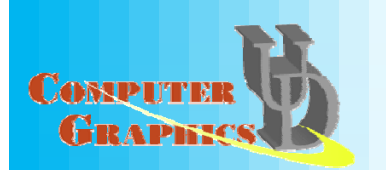

### Creating a Shader

- •The final step, the shader must be compiled.
- •The function to achieve this is:

void glCompileShaderARB(GLhandleARB program);

Parameters:

program - the handler to the program.

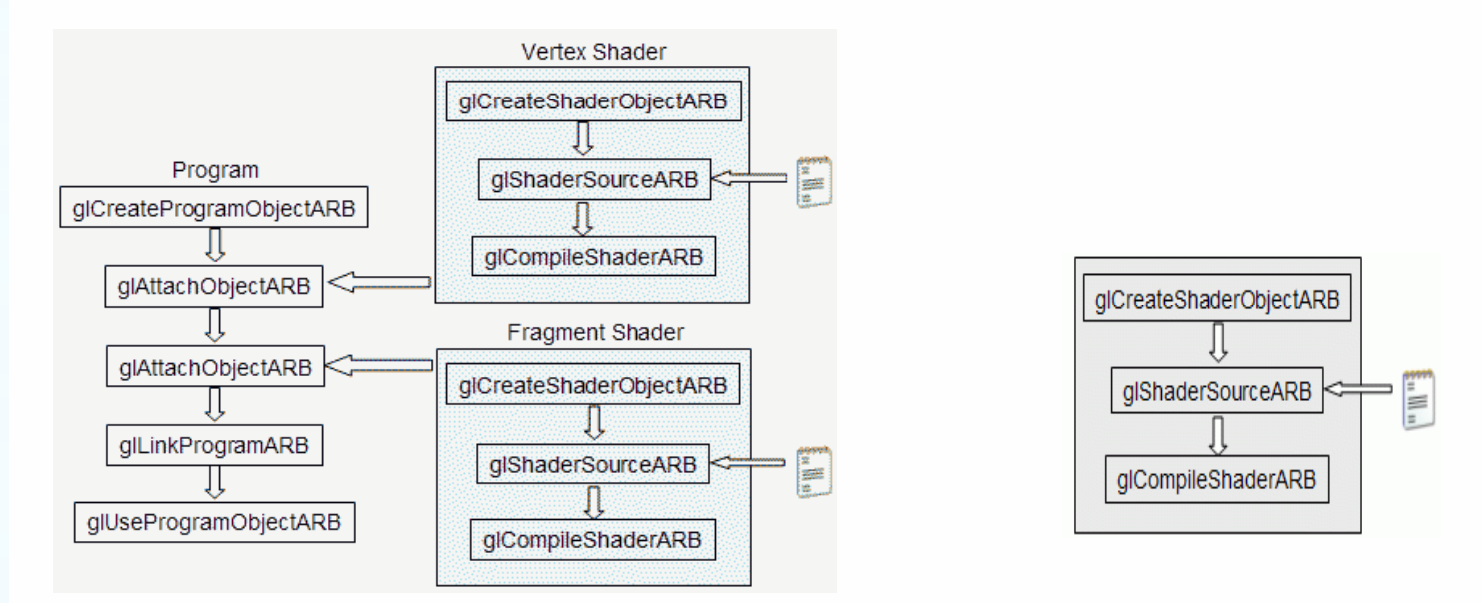

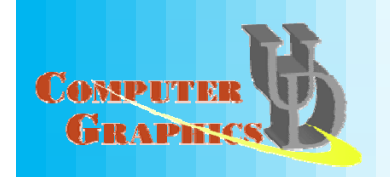

# **Creating a Program**

- • The first step is creating an object which will act as a program container.
- The function available for this purpose returns a handle for the container GLhandleARB glCreateProgramObjectARB(void);
- $\bullet$ One can create as many programs as needed. Once rendering, you can switch from program to program, and even go back to fixed functionality during a single frame.
	- For instance one may want to draw a teapot with refraction and reflection shaders, while having a cube map displayed for background using OpenGL's fixed functionality.

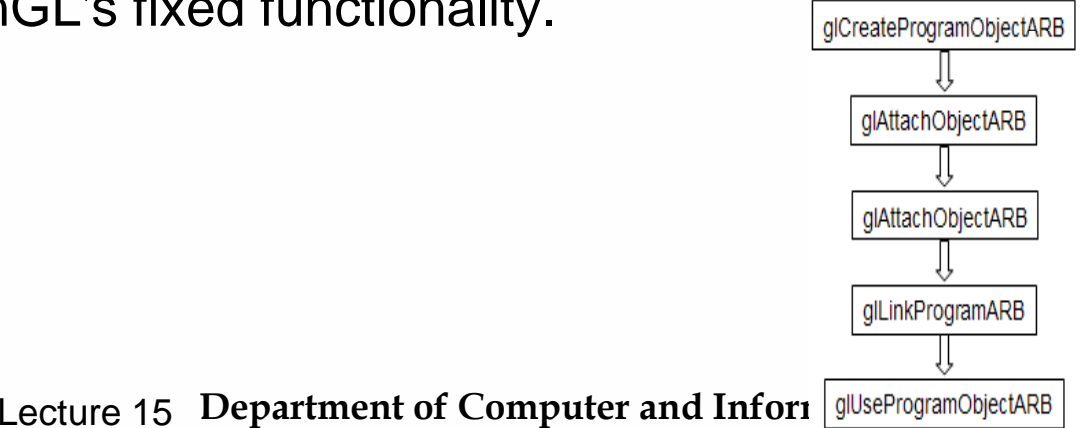

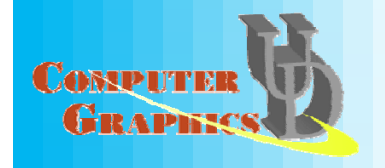

## **Creating a Program**

- •The 2<sup>nd</sup> step is to attach the shaders to the program you've just created.
- •The shaders do not need to be compiled nor is there a need to have src code. For this step only the shader container is required

void glAttachObjectARB(GLhandleARB program, GLhandleARB shader);

Parameters:

**CARSDIT** 

program - the handler to the program.

shader - the handler to the shader you want to attach.

- •• If you have a pair vertex/fragment of shaders you'll need to attach both to the program (call attach twice).
- $\bullet$  You can have many shaders of the same type (vertex or fragment) attached to the same program (call attach many times)

• As in C, for each type of shader there can only be one shader with a *main* function. You can attach a shader to multiple programs, e.g. to use the same shader in several programs.

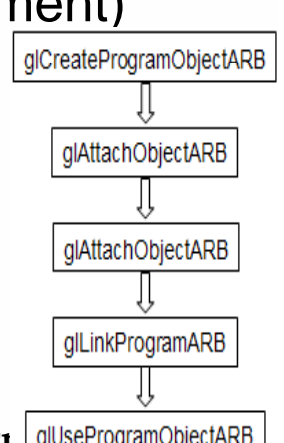

**Lecture 15 Department of Computer and Inform** SUSEProgramObjectARB

#### **Creating a Program**

• The final step is to link the program. In order to carry out this step the shaders must be compiled as described in the previous subsection.

void glLinkProgramARB(GLhandleARB program);

Parameters:

program - the handler to the program.

 $\bullet$  After link, the shader's source can be modified and recompiled without affecting the program.

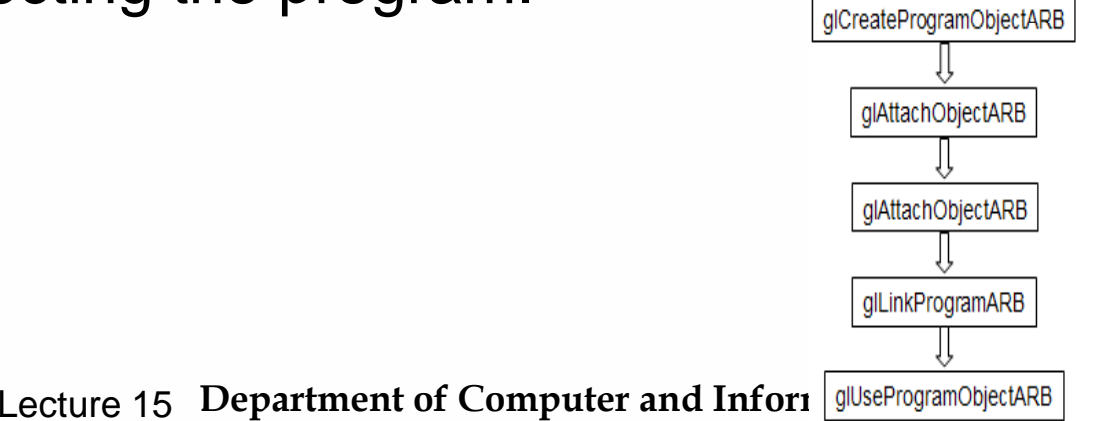

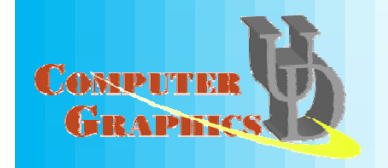

# Using a Program

- • After linking, the shader's source can be modified and recompiled without affecting the program.
- • Because calling the function that actually load and use the program , *glUseProgramObjectARB*, causes a program to be actually loaded (the latest version then) and used.
- Each program is assigned an handler, and you can have as many programs linked and ready to use as you want (and your hardware allows).

**CARIDE** 

void glUseProgramObjectARB(GLhandleARB prog); glCreateProgramObjectARB Parameters: qlAttachObjectARB prog - the handler to the program to use, or zero to return to fixed functionality alAttachObiectARB A program in use, if linked again, will automatically be placed in use glLinkProgramARB again. No need to useprogram again. **Lecture 15 Department of Computer and Inform** SUSEProgramObjectARB

# Setting up - setShaders

• Here is a sample function to setup shaders. You can call this in your main function

> void setShaders() /\* *GLhandleARB p,f,v;* are declared as globals \*/ {<br>}  $char * vs. *fs;$ const char  $*$  vv = vs: const char  $*$  ff = fs: v = glCreateShaderObjectARB(GL\_VERTEX\_SHADER\_ARB); f = glCreateShaderObjectARB(GL\_FRAGMENT\_SHADER\_ARB); vs = textFileRead("toon.vert"); fs = textFileRead("toon.frag"); glShaderSourceARB(v, 1, &vv, NULL); glShaderSourceARB(f, 1, &ff, NULL); free(vs); free(fs); glCompileShaderARB(v); determines the extFileRead is provided glCompileShaderARB(f); p = glCreateProgramObjectARB(); glAttachObjectARB(p,v); glAttachObjectARB(p,f); in the class directory glLinkProgramARB(p); glUseProgramObjectARB(p);

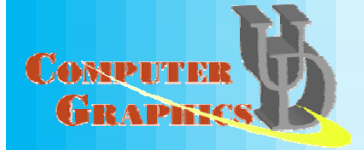

}

# **Cleaning Up**

• A function to detach a shader from a program is:

void glDetachObjectARB(GLhandleARB program, GLhandleARB shader);

Parameter:

program - The program to detach from.

shader - The shader to detach.

- •Only shaders that are not attached can be deleted
- To delete a shader use the following function:

void glDeleteShaderARB(GLhandleARB shader);

Parameter:

shader - The shader to delete.

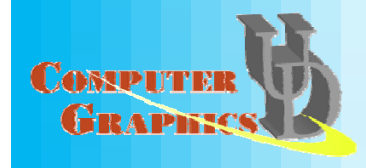

#### Getting Error

• There is an info log function that returns compile & linking information, errors

> **void glGetInfoLogARB(GLhandleARB object, GLsizei maxLength, GL i i \*l th G GLsizei \*length,G GLcharARB \*infoLog);**

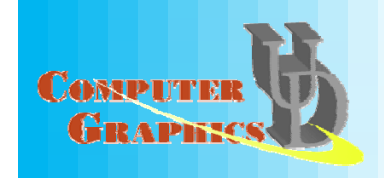

- $\bullet$ The first thing you have to do is to get the memory location of the variable.
	- Note that this information is only available after you link the program. With some drivers you may be required to be using the program, i.e. *glUseProgramObjectARB* is already called
- •The function to use is:

GLint glGetUniformLocationARB(GLhandleARB program, const char \*name);

Parameters:

program - the handler to the program

name - the name of the variable.

The return value is the location of the variable, which can be used to assign values to it.

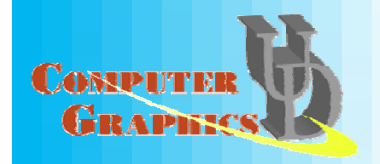

- • Then you can set values of uniform variables with a family of functions.
- A set of functions is defined for setting float values as below. A similar set is available for int's, just replace " $\lq \lq \lq f$ ,, with  $``\mathsf{i}"$

void glUniform1fARB(GLint location, GLfloat v0); void glUniform2fARB(GLint location, GLfloat v0, GLfloat v1); void glUniform3fARB(GLint location, GLfloat v0, GLfloat v1, GLfloat v2); void glUniform4fARB(GLint location, GLfloat v0, GLfloat v1, GLfloat v2, GLfloat v3);

GLint glUniform{1,2,3,4}fvARB(GLint location, GLsizei count, GLfloat \*v); Parameters:

location - the previously queried location. v0,v1,v2,v3 - float values. count - the number of elements in the array v - an array of floats.

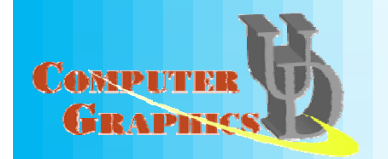

• Matrices are also an available data type in GLSL, and a set of functions is also provided for this data type:

GLint glUniformMatrix{2,3,4}fvARB(GLint location, GLsizei count, GLboolean transpose, GLfloat \*v);

Parameters:

location - the previously queried location.

count - the number of matrices. 1 if a single matrix is being set, or *n* for an array of *n* matrices.

transpose - wheter to transpose the matrix values. A value of 1 indicates that the matrix values are specified in row major order, zero is column major order

v - an array of floats.

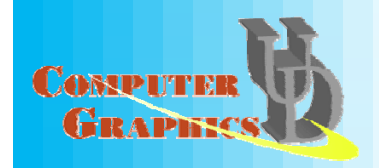

- • Note: the values that are set with these functions will keep their values until the program is linked again.
- $\bullet$  Once a new link process is performed all values will be reset to zero.

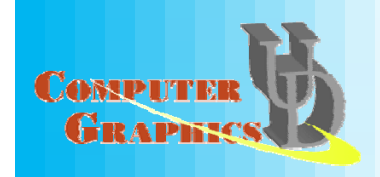

#### • A sample:

Assume that a shader with the following variables is being used:

uniform float specIntensity; uniform vec4 specColor; uniform float t[2]; uniform vec4 colors[3];

In the OpenGL application, the code for setting the variables could be:

```
GLint loc1,loc2,loc3,loc4; 
                                       float specIntensity = 0.98;
                                       float \text{sc}[4] = \{0.8, 0.8, 0.8, 1.0\};
                                       float threshold[2] = \{0.5, 0.25\};
m vec4 colors[3]; \blacksquare \blacksquare \blacksquare \blacksquare \{0.4, 0.4, 0.8, 1.0, 0.2, 0.2, 0.4, 1.0, 0.1, 0.1, 0.1, 1.0\};
                                       loc1 = glGetUniformLocationARB(p,"specIntensity");
                                       glUniform1fARB(loc1,specIntensity);
                                       loc2 = glGetUniformLocationARB(p,"specColor"); 
                                       glUniform4fvARB(loc2,1,sc); 
                                       loc3 = glGetUniformLocationARB(p,"t"); 
                                       glUniform1fvARB(loc3,2,threshold);
                                       loc4 = glGetUniformLocationARB(p,"colors");
                                       glUniform4fvARB(loc4,3,colors);
```
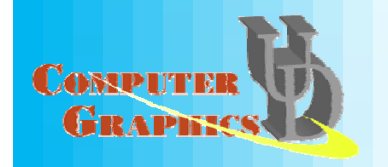

#### More Setup for GLSL- Attribute Variables

- Attribute variables also allow your C program to communicate with shaders
- Attribute variables can be updated at any time, but can only be read (not written) in a vertex shader.
- Attribute variables pertain to vertex data, thus not useful in fragment shader
- To set its values, (just like uniform variables) it is necessary to get the location in memory of the variable.
	- Note that the program must be linked previously and some drivers may require the program to be in use.

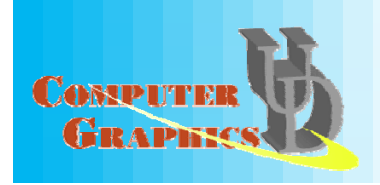

GLint glGetAttribLocationARB(GLhandleARB program,char \*name); Parameters: program - the handle to the program.

name - the name of the variable

# More Setup for GLSL- Attribute Variables

• As uniform variables, a set of functions are provided to set attribute variables (replacing "f" with "i" gives the API for  $int's)$ 

> void glVertexAttrib1fARB(GLint location, GLfloat v0); void glVertexAttrib2fARB(GLint location, GLfloat v0, GLfloat v1); void glVertexAttrib3fARB(GLint location, GLfloat v0, GLfloat v1,GLfloat v2); void glVertexAttrib4fARB(GLint location, GLfloat v0, GLfloat v1,,GLfloat v2, GLfloat v3);

or

GLint glVertexAttrib{1,2,3,4}fvARB(GLint location, GLfloat \*v);

Parameters:

location - the previously queried location.

v0,v1,v2,v3 - float values.

v - an array of floats.

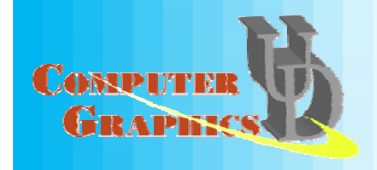

# More Setup for GLSL- Attribute Variables

#### • A sample snippet

Assuming the vertex shader has:

attribute float height;

In the main Opengl program, we can do the following:

loc = glGetAttribLocationARB(p,"height"); glBegin(GL\_TRIANGLE\_STRIP); glVertexAttrib1fARB(loc,2.0); glVertex2f(-1,1); glVertexAttrib1fARB(loc,2.0); glVertex2f(1,1); glVertexAttrib1fARB(loc,-2.0); glVertex2f(-1,-1); glVertexAttrib1fARB(loc,-2.0); glVertex2f(1,-1); glEnd();

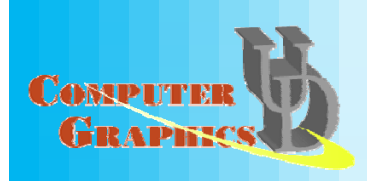

# Appendix

- Sample Shaders
- List of commonly used Built-in's of GLSL
- Shader Tools

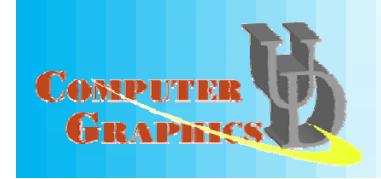

#### Ivory – vertex shader

```
uniform vec4 lightPos;
    varying vec3 normal;
    varying vec3 lightVec;
    varying vec3 viewVec;
    void main(){ 
      gl Position = gl ModelViewProjectionMatrix * gl Vertex;
      vec4 vert = gl_ModelViewMatrix * gl_Vertex;
      normal = g _l NormalMatrix * g _l Normal;
      lightVec = vec3(lightPos - vert);
      viewVec = -vec3(vert);
    }
Совярти
```
## Ivory – fragment shader

```
varying vec3 normal;
   varying vec3 lightVec;
   varying vec3 viewVec;
    void main(){
       vec3 norm = normalize(normal);
       vec3 L = normalize(lightVec);
       vec3 V = normalize(viewVec);
        vec3 h lfA l halfAngle = normalize(L + V) (L  V);
        float NdotL = dot(L, norm);
        float NdotH = clamp(dot(halfAngle, norm), 0.0, 1.0);
       // "Half-Lambert Lambert" technique for more pleasing diffuse term      term
        float diffuse = 0.5 * NdotL + 0.5;
        float specular = pow(NdotH, 64.0);
        float result = diffuse + specular;
       gl_FragColor = vec4(result);
   }
Совярти
```
#### Gooch – vertex shader

**uniform vec4 lightPos;**

**varying vec3 normal; varying vec3 lightVec; varying vec3 viewVec;**

**}**

**CARSDE** 

```
void main(){ 
  gl_Position = gl_ModelViewProjectionMatrix *
  gl_Vertex;
  vec4 vert = gl_ModelViewMatrix * gl_Vertex;
```

```
normal = gl_NormalMatrix * gl_Normal;
li htV g ec = vec3(li htP (lightPos - vert);
viewVec = -vec3(vert);
```
#### Gooch – fragment shader

```
uniform vec3 ambient;
```

```
varying vec3 normal;
varying vec3 varying lightVec;
varying vec3 viewVec;
void main(){
   const float b = 0.55;
   const float y = 0.3;
   const float Ka = 1.0;
   const float Kd = 0.8;
   const float Ks = 0.9;
   vec3 specularcolor = vec3(1.0, 1.0, 1.0);
   vec3 norm = normalize(normal);
   vec3 L = normalize (lightVec);
   vec3 V = normalize (viewVec);
   vec3 halfAngle = normalize (L + V);
```
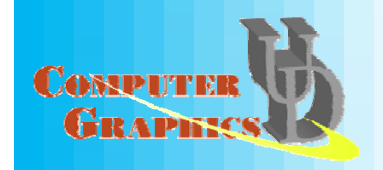

#### Gooch – fragment shader (2)

```
vec3 orange = vec3(.88,.81,.49);
     vec3 purple = vec3(.58,.10,.76);
     vec3 kCool = purple;
     vec3 kWarm = orange;
     float NdotL = dot(L, norm);
     float NdotH = clamp(dot(halfAngle, norm), 0.0, 1.0);
     float specular = pow(NdotH, 64.0);
     float blendval = 0.5 * NdotL + 0.5;
     vec3 Cgooch = mix(kWarm, kCool, blendval);
     vec3 result = Ka * ambient + Kd * Cgooch + specularcolor * Ks * 
     specular;
     gl_FragColor = vec4(result, 1.0);
Cosspu
```
**}**

#### Built-in variables

- Attributes & uniforms
- For ease of programming
- OpenGL state mapped to variables
- Some special variables are required to be written to, others are optional

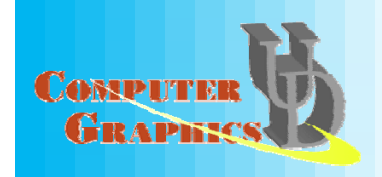

#### Special built-ins

#### • Vertex shader

**vec4 gl Position; gl\_Position;// must be written**

**vec4 gl\_ClipPosition; // may be written**

- **float gl\_PointSize; // may be written**
- 
- -

#### • Fragment shader

- **float gl\_FragColor; // may be written**
- 
- **vec4 gl\_FragCoord; // may be read**
- **bool gl\_FrontFacing; // may be read**
- 
- **float gl\_FragDepth; // may be read/written**
	-
	-

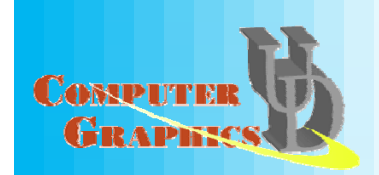

#### **Attributes**

• Built-in

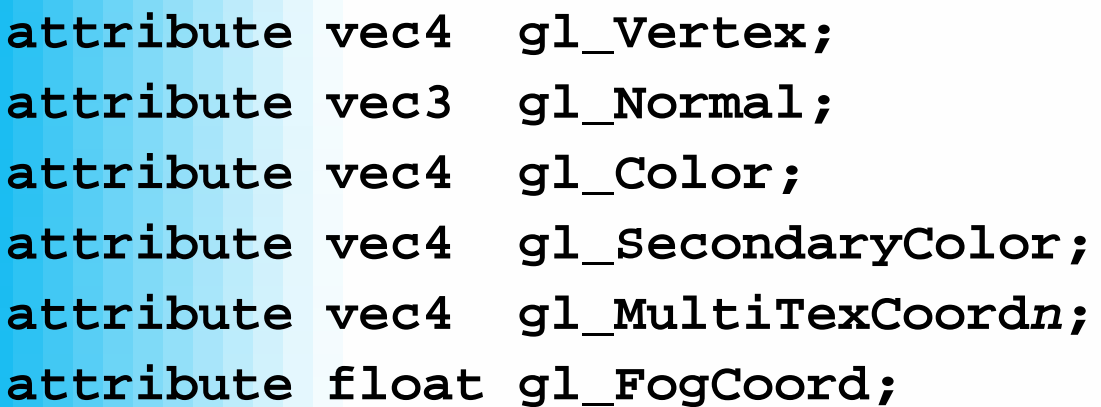

#### • User-defined**attribute vec3 myTangent; attribute vec3 myBinormal; Etc…**

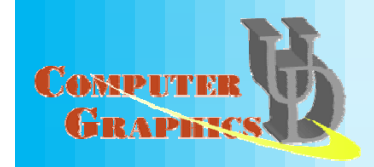
#### Built-in Uniforms

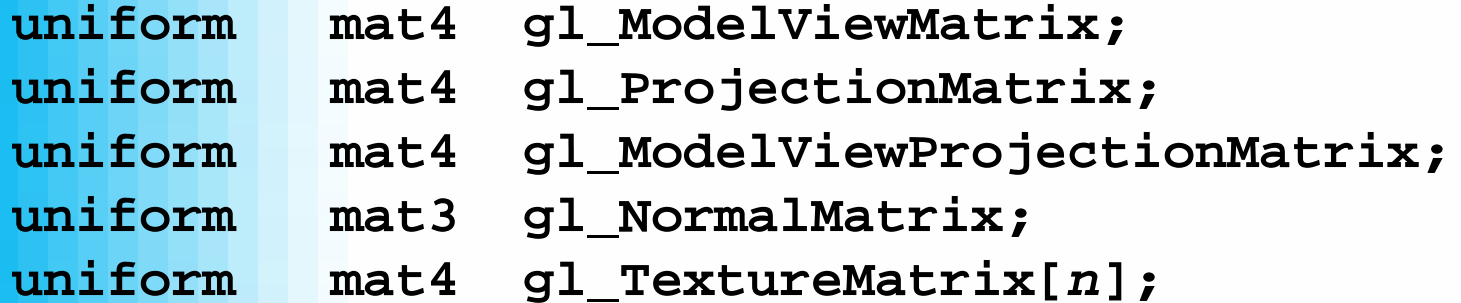

```
struct gl_MaterialParameters {
 vec4 emission;
 vec4 ambient;
 vec4 diffuse;
 vec4 specular;
 float shininess;
};
uniform gl_MaterialParameters gl_FrontMaterial;
uniform gl_MaterialParameters gl_BackMaterial;
```
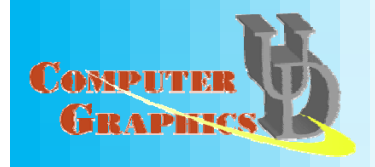

#### Built-in Uniforms

- **struct gl\_LightSourceParameters {**
	- **vec4 ambient;**
	- **vec4 diffuse; diffuse;**
	- **vec4 specular;**
	- **vec4 position;**
	- **vec4 halfVector;**
	- **vec3 tDi ti 3 spotDirection;**
	- **float spotExponent;**
	- **float spotCutoff;**
	- **float s p ; otCosCutoff**
	- **float constantAttenuation**
	- **float linearAttenuation**
	- **float quadraticAttenuation**

#### **};**

**Uniform gl\_LightSourceParameters gl\_LightSource[gl\_MaxLights];**

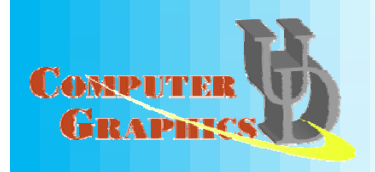

#### **Built-in Varyings**

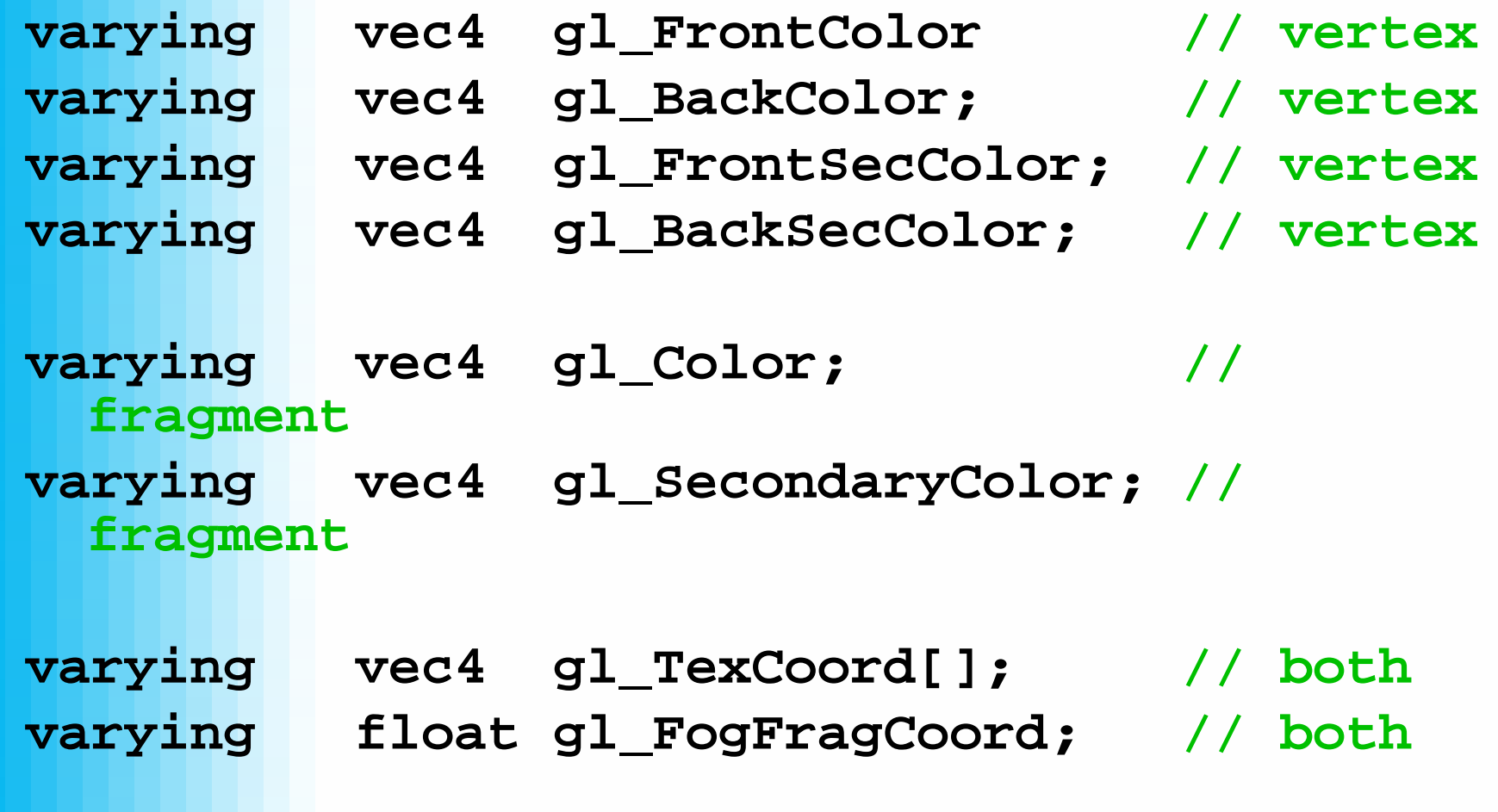

COMPUTE GRAPH

Lecture 15 **Department of Computer and Information Science**

- Angles & Trigonometry
	- **radi d i t i dians, degrees, sin, cos, tan, asin, acos, atan**
- Exponentials
	- **pow, exp2, log2, sqrt, inversesqrt**
- Common
	- – **abs, sign, floor, ceil, fract, mod, min, max, clamp**

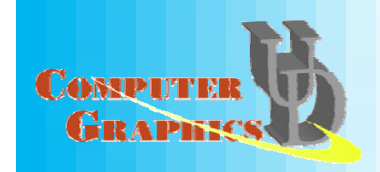

- Interpolations
	- $\mathbf{x^*}(\mathbf{1.0\text{-}a}) + \mathbf{y^*}$ **a** )
	- –**step**(edge,x) **x <= edge ? 0.0 : 1.0**
	- – **smoothstep**(edge0,edge1,x)
		- **t = (x-edge0)/(edge1-edge0);**
		- **t = clamp( t, 0.0, 1.0);**
		- **return t\*t\*(3.0-2.0\*t);**

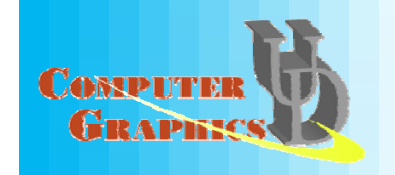

- Geometric
	- $-$  length, distance, cross, dot, normalize, **faceForward, reflect**
- Matrix
	- **matrixCompMult**
- Vector relational
	- – **lessThan, lessThanEqual, greaterThan, greaterThanEqual, equal, notEqual, any, all**

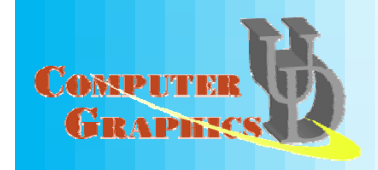

- Texture
	- texture1D, texture2D, texture3D, textureCube
	- – **texture1DProj, texture2DProj, texture3DProj, te t reC beProj x ureC ubeProj**
	- – **shadow1D, shadow2D, shadow1DProj, shadow2Dproj**
- Vertex
	- **ftransform**

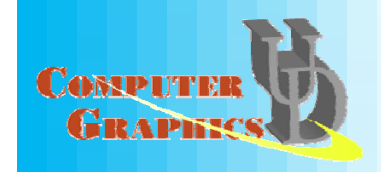

# Tools

#### $\bullet$ **OpenGL Extensions Viewer**

- http://www.realtech-vr.com/glview/download.html
- Simple Shaders
	- ogl2brick (http://developer.3dlabs.com/downloads/glslexamples/)
	- –Hello GPGPU (http://www.gpgpu.org/developer/)

#### • ShaderGen

- http://developer.3dlabs.com/downloads/shadergen/
- Shader data structures Brook, glift
- Recommended literature OpenGL RedBook, OpenGL OrangeBook, GPU Gems 2

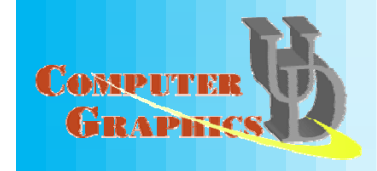